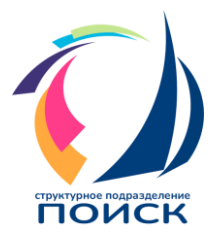

ГОСУДАРСТВЕННОЕ БЮДЖЕТНОЕ ОБРАЗОВАТЕЛЬНОЕ УЧРЕЖДЕНИЕ СРЕДНЯЯ ОБЩЕОБРАЗОВАТЕЛЬНАЯ ШКОЛА №1 «Образовательный центр» с. Сергиевск **структурное подразделение «Поиск»** Самарская обл., Сергиевский р-н, с.Сергиевск, ул.Ленина, 66а. тел. (84655)21930, e-mail: [so\\_su.do\\_poisk\\_serg@samara.edu.ru](mailto:so_su.do_poisk_serg@samara.edu.ru)

Принята на заседании методического совета Протокол № \_1\_ от « $31$ »  $\overline{07}$  2023 г.

«Проверено» Руководитель СП «Поиск» ГБОУ СОШ № 1 «Образовательный центр» с. Сергиевск /Субаева А.А./ «31»  $07$  2023 г.

«Утверждаю» Директор ГБОУ СОШ №1 «Образовательный центр» с. Сергиевск /Веселова О.А./ «31» \_\_07\_\_\_ 2023 г.

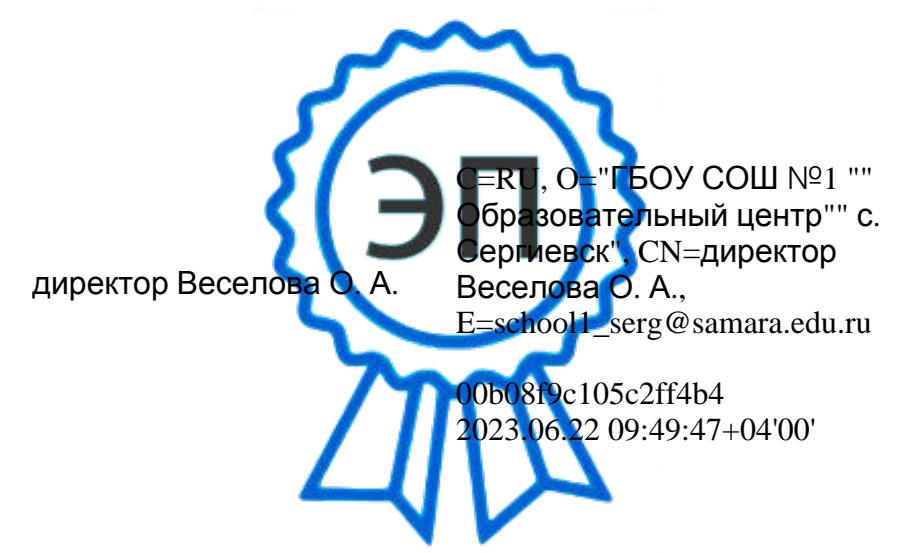

**Дополнительная общеобразовательная общеразвивающая программа технической направленности**

# **«Создание управляемых устройств на платформе Arduino»**

Возраст детей: 10 – 17 лет (по двум возрастным блокам) Срок реализации программы: 1 год

Разработчик: Тимашев И.А. – педагог дополнительного образования

Сергиевск 2023 год

## **ОГЛАВЛЕНИЕ**

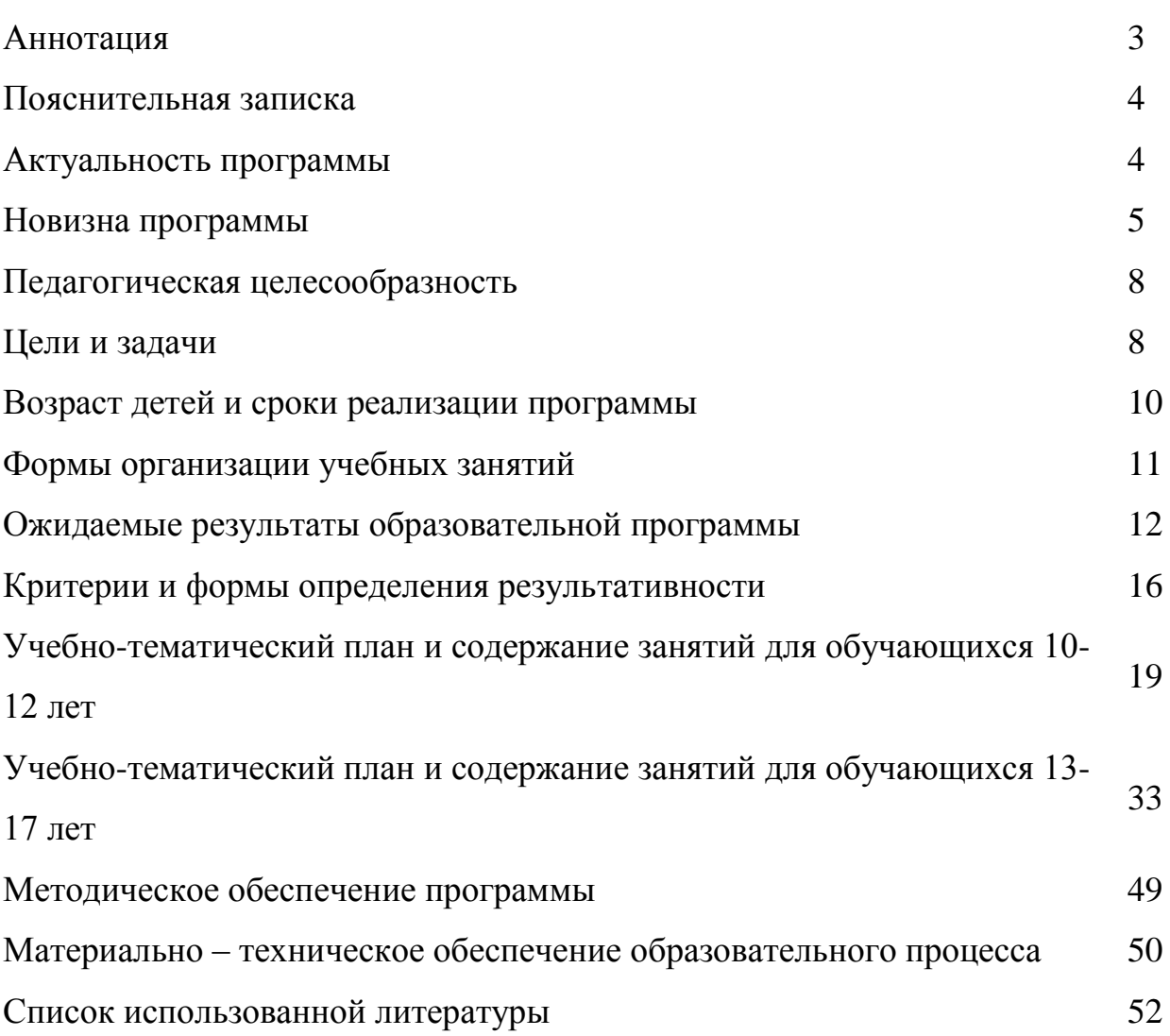

#### **1. АНОТАЦИЯ**

*«Ничего в этой жизни не дается легко. Чтобы достичь своих целей необходимо идти на определенные жертвы - тратить свои силы, время, ограничивать себя в чемлибо. Иногда бывают моменты, когда хочется все бросить и отказаться от мечты. В такие моменты вспомните, как много вы получите, если пойдете дальше и как много потеряете, если сдадитесь. Цена успеха, как правило, меньше, чем цена неудачи».*

*Мухамед Али*

Мир, в котором мы живем постоянно меняется, эволюционирует, приспосабливается под новые условия жизни. Он уже никогда не будет таким каким он был десять, пятьдесят или сто лет назад, таким каким его видели наши родители, бабушки(дедушки). Каждый человек живущей на нашей прекрасной планете вносит свой вклад в изменение этого мира хотим мы этого или нет, независимо от нашего понимания. Судьба человечества, как и судьба всего мира в руках самого человечества и мир какой будет завтра зависит о каждого из нас. Ученые, гении, творческие люди раз и навсегда меняли мир, образ жизни всего человечества всего лишь одним своим открытием, изобретение, произведением. Быть одним из таких людей, которые способны перевернуть и преобразить наш мир может любой из нас. Важно любить этот мир, чувствовать его и быть увлеченным своим делом.

Сделать первый шаг всегда очень сложно, трудно и страшно. Побороть чувство неуверенности и пробудить в себе творческие способности это одна из главных задач данной программы обучения – освоения одной из увлекательной и интересной области науки как робототехника и программирование.

#### **2. ПОЯСНИТЕЛЬНАЯ ЗАПИСКА**

Среда обитания современного человека насыщена разнообразными электронными устройствами, которые будут и в дальнейшем развиваться, и совершенствоваться. Другая сторона этого явления – упрощение самого процесса создания электронного устройства. В частности, такую возможность предоставляет вычислительная платформа Arduino. На базе этой платформы ученики могут конструировать и программировать модели электронных управляемых систем.

Данный курс обучения позволит учащимся освоить:

– программирование радиоэлектронных устройств на платформе Arduino и ее аналогов;

– чтение чертежей и схем радиоэлектронных устройств;

– пайку радиоэлектронных деталей для объединения их в общую схему устройства;

– черчение и моделирование, в специализированных программах, 3D модели деталей необходимых для сборки своих собственных проектов;

– печать 3D моделей на 3D-принтере;

– резку деталей из листового материала на лазерном станке;

– изготовление деталей путем фрезеровки 3D моделей на фрезерном станке с ЧПУ.

#### **Актуальность программы**

Учебный курс «Создание управляемых устройств на платформе Arduino» даёт возможность ученику освоить основные приёмы конструирования и программирования управляемых электронных устройств и получить необходимые знания и навыки для дальнейшей самореализации в области инженерии, изобретательства, информационных технологий и программирования. Данный курс, позволит обучающимся освоить не менее важную дисциплину как 3D моделирование. В процессе обучения, учащиеся освоят программы и работу на оборудовании, которое способно изготовить

деталь из созданной ими 3D модели.

#### **Новизна программы**

Программа «Создание управляемых устройств на платформе Arduino» является модульной.

Конструировать и программировать простые устройства управления новогодней гирляндой или несложные электронные игрушки ребёнок может уже на первых шагах знакомства с Arduino.

При этом необходимо отметить, что оснащение курса не требует больших финансовых вложений, а программное обеспечение относится к классу свободно распространяемому программному обеспечению.

Главные особенности Arduino — простота, открытость и быстрая скорость обучения.

Нетипичной особенностью данной программы является игровая форма обучения, где учащимся предлагается пройти игру по форме пошаговой стратегии и для перехода к следующему уровню игры им необходимо выполнить выданные им задания. Данная форма обучения призвана мотивировать детей к систематическому обучению и поддержке интереса к самой программе в течении всего периода обучения. Что не менее важно, для вовлечения учащихся в сам процесс обучения по программе на первоначальном этапе, так это возможность учащимся проходить обучение как индивидуально, так и в команде или группе единомышленников.

Учебный курс «Создание управляемых устройств на платформе Arduino» включает 108 часов аудиторных занятий. Данный курс обучения предусматривает дистанционное обучения при наличии технической возможности у обучающихся. Продолжительность учебного занятия при дистанционном обучении составляет 30 минут с обязательным перерывом 10 минут.

Программа «Создание управляемых устройств на платформе Arduino» составлена в соответствии с нормативно-правовыми документами:

1. Федеральный закон "Об образовании в Российской Федерации" от 29.12.12г. пр. №273-ФЗ;

2. Федеральный закон от 05.04.2021 № 85-ФЗ "О внесении изменений в Федеральный закон "Об образовании в Российской Федерации" от 29.12.12г. пр. №273-ФЗ;

3. Концепция развития дополнительного образования детей (утверждена распоряжением Правительства Российской Федерации от 31 марта 2022 года № 678-р);

4. Стратегия развития воспитания в Российской Федерации на период до 2025 года (утверждена распоряжением Правительства Российской Федерации от 29.05.2015 № 996-р);

5. Приказ Министерства просвещения РФ от 3 сентября 2019г. №467 «Об утверждении Целевой модели развития региональных систем дополнительного образования детей»;

6. Приказ Министерства образования и науки Российской Федерации от 23.08.2017 № 816 «Об утверждении Порядка применения организациями, осуществляющими образовательную деятельность, электронного обучения, дистанционных образовательных технологий при реализации образовательных программ»;

7. Постановление Главного государственного санитарного врача РФ от 4.07.2014 № 41 «Об утверждении СанПиН 2.4.4.3172-14 "Санитарноэпидемиологические требования к устройству, содержанию и организации режима работы образовательных организаций дополнительного образования детей»;

8. Постановление Главного государственного санитарного врача РФ от 28.09.2020 № 28 «Об утверждении СП 2.4.3648-20 «Санитарноэпидемиологические требования к организациям воспитания и обучения, отдыха и оздоровления детей и молодежи»;

9. План мероприятий по реализации в 2021 - 2025 годах Стратегии развития воспитания в Российской Федерации на период до 2025 года

(утвержден распоряжением Правительства Российской Федерации от 12.11.2020 № 2945-р);

10. Постановление Главного государственного санитарного врача РФ от 27.10.2020 № 32 «Об утверждении СанПиН 3.1/2.4.3598-20 "Санитарноэпидемиологические требования к устройству, содержанию и организации работы образовательных организаций и других объектов социальной инфраструктуры для детей и молодежи в условиях распространения новой коронавирусной инфекции (COVID-19)" (с изменениями на 24 марта 2021 года);

11. Методические рекомендации по проектированию дополнительных общеразвивающих программ (включая разноуровневые) (Приложение к письму Минобрнауки России от 18.11.2015 №09-3242);

12. Методические рекомендации по разработке дополнительных общеобразовательных общеразвивающих программ к прохождению процедуры экспертизы (добровольной сертификации) для последующего включения в реестр образовательных программ, включенных в систему ПФДО от  $11.12.2020r$ .;

13. Методические рекомендации Минпросвещения России по реализации дополнительных общеобразовательных программ с применением электронного обучения и дистанционных образовательных технологий от 31.01.2022г. №ДГ-245/06;14

14. Методические рекомендации для субъектов Российской Федерации по вопросам реализации основных и дополнительных общеобразовательных программ в сетевой форме от 28.06.2019г.;

15. Постановление Правительства Самарской области «О Стратегии социально-экономического развития Самарской области на период до 2030 года» от 12 июля 2017г. №441;

16. Концепция духовно-нравственного развития и воспитания личности гражданина России.

### **Целесообразность изучения данного курса определяется**:

– востребованностью специалистов в области программируемой микроэлектроники в современном мире;

– возможностью развивать и применить на практике знания, полученные на уроках математики, физики, информатики;

– возможностью предоставить ученику образовательную среду, развивающую его творческие способности и амбиции, формирующую интерес к обучению, поддерживающую самостоятельность в поиске и принятии решений;

– возможностью познакомить обучающихся с передовыми техническими новинками и оборудованием появившимися в последнее время.

**Направленность дополнительной общеобразовательной программы:**

Программа имеет техническую направленность.

#### **Цели и задачи программы**

**Цель программы:** сформировать и развить у обучающихся навыки 3D моделирования и навыки программирования на базе вычислительной платформы Arduino, посредством работы на технологичном оборудовании (3D принтере, лазере, фрезерном станке с ЧПУ).

#### **Задачи программы:**

*Обучающие:*

- сформировать навыки основы проектной и исследовательской деятельности;

- обучить основам работы на высокотехнологичном оборудовании;

- сформировать навыки программирования.

- сформировать практические и теоретические знания в области устройства и функционирования современных электронных платформ быстрого прототипирования;

- научить формулировать и анализировать алгоритмы работы устройств.

#### *Развивающие:*

– формирование у обучающихся умения работать в команде и публично демонстрировать свои проекты;

– развивать навыки самостоятельного поиска информации, умение ее анализировать и отбирать для решения поставленных учебных задач;

– умение аргументированно отстаивать свою точку зрения.

– развитие у обучающих чувства ответственности и самостоятельности, тяги к самосовершенствованию.

#### *Воспитательные:*

– формирование научного мировоззрения;

– воспитать социальную значимость обучающегося и повысить его самооценку;

– воспитать толерантное отношение к окружающим;

– воспитать трудолюбие и доведение начатого дела до конца.

Для повышения результативности обучения и более эффективного достижения цели и реализации задач данной программы целесообразно увеличить объем **воспитательной работы**. Следует отметить, что **цель воспитания** в сфере дополнительного образования детей – ценностносмысловое развитие ребенка.

Со стороны педагога необходима реализация комплекса методов и форм индивидуальной работы с воспитанником, ориентированных на идеальное представление о нравственном облике современного человека, на формирование гражданской идентичности и патриотических чувств.

Формы и виды проводимых воспитательных мероприятий, а так же методы воспитательной деятельности, определяются педагогом дополнительного образования в зависимости от особенностей реализуемой им основной дополнительной общеобразовательной общеразвивающей программы в соответствии с возрастными и психофизиологическими особенностями обучающихся.

На занятиях по программе «Создание управляемых устройств на платформе Arduino» педагог использует следующие **воспитательные практики**:

• для воспитания аккуратности при работе с конструктором, ноутбуками, станками, принтером кейс-технологии;

• для воспитания усидчивости деловые игры;

• для воспитания уважения к чужому мнению деловые игры; сюжетно-ролевые игры;

• для воспитания патриотизма квест-игры.

При выборе и разработке воспитательных мероприятий главным критерием для педагога дополнительного образования, является соответствие тематике и направленности проводимого мероприятия целям и задачам воспитательной работы, отраженным в содержании дополнительной общеобразовательной общеразвивающей программы, основным направлениям и принципам воспитательной работы, учет направленности основной дополнительной общеобразовательной программы, по которой организованы занятия обучающихся детей, их психофизиологических особенностей

#### **Возраст детей и сроки реализации программы**

Программа «Создание управляемых устройств на платформе Arduino» является модульной и нацелена на обучающихся от 10 до 17 лет. Срок реализации программы один год, которая включает в себя: 3 академических часа в неделю. Программа разбита на два основных возрастных блока: на учащихся от 10 до 12 лет и от 13 до 17 лет.

Данная программа предусматривает также набор в группы для дистанционного смешанного обучения, при условии технической возможности у обучающихся.

В настоящее время *дистанционное обучение* планируется проводить в режиме вебинаров и удаленного обучение с предоставлением учебного материала через специализированное программное обеспечение.

## **Формы организационной деятельности:**

- групповые занятия;
- индивидуальные занятия;
- занятия в парах.

## **Формы обучения:**

- лекции и практические занятия;
- проектная деятельность;
- ролевые игры;
- *дистанционная* (обучение через интернет).

## **Срок реализации программы:**

Программа рассчитана на 1 год (108 часов) обучения.

## **Режим занятий:**

– режим занятий – 2 дня в неделю (первый день – 2 часа, второй день

– 1 час);

- продолжительность занятий 3 часа в неделю;
- продолжительность одного занятия 45 мин;
- наполняемость группы до 15 человек.

## **Ожидаемые результаты освоения программы**

## **Ожидаемые результаты для первой возрастной группы (10-12 лет):** *Личностные результаты:*

– понимание важности и принятия активного участие в проектной деятельности;

– умение критически мыслить и объективно оценивать результаты своей деятельности;

– умение аргументировать свою точку зрения;

– повышение самооценки и чувства уверенности в своих действиях.

*Метапредметные результаты (*формирование следующих универсальных учебных действий (УУД)):

## *Познавательные УУД:*

– умеют работать с программным обеспечением;

– определяют, различают, могут назвать детали и платы радиоэлектронного конструктора;

- различают макетные и принципиальные схемы устройств;
- имеют навыки программирования;
- могут найти необходимую информацию из открытых источников.

## *Регулятивные УУД:*

- определяют и формулируют цель деятельности на занятии;
- излагают мысли в логической последовательности;

– самостоятельно отбирают и используют необходимый для работы контент.

## *Коммуникативные УУД:*

- умеют работать в команде;
- умеют грамотно презентовать свой проект;
- умеют слушать собеседника и выстраивать с ним диалог.

## **Предметные результаты:**

### *Обучающиеся знают:*

– основные принципы программирования и построения алгоритмов;

– основное программное обеспечение для работы с микроконтроллерами на платформе Arduino;

– программное обеспечения для работы с 3D объектами;

## *Обучающиеся умеют:*

– составлять алгоритмы работы программы для управления устройствами на платформе Arduino;

– работать в команде, слушать и слышать собеседника;

– создавать 3D объекты;

– назначение и принцип работы оборудования (3D принтер, фрезер с ЧПУ, лазерный станок и прочее);

– читать схемы электронных устройств и назначение их компонентов.

## **Ожидаемые результаты для второй возрастной группы (13-17 лет):**

#### *Личностные результаты:*

– понимание важности и принятия активного участие в проектной деятельности;

– умение критически мыслить и объективно оценивать результаты своей деятельности;

умение аргументировать свою точку зрения:

– готовность к саморазвитию и самообразованию

*Метапредметные результаты (*формирование следующих универсальных учебных действий (УУД)):

#### *Познавательные УУД:*

- умеют работать с программным обеспечением;
- определяют, различают, могут назвать детали и платы

радиоэлектронного конструктора;

– различают макетные и принципиальные схемы устройств;

– могут находить необходимую информацию через различные источники информации;

– имеют навыки программирования.

*Регулятивные УУД:*

– определяют и формулируют цель деятельности на занятии;

– излагают мысли в логической последовательности;

– самостоятельно отбирают и используют необходимый для работы контент;

– планируют свои действия, прогнозируют результаты и берут на себя ответственность.

## *Коммуникативные УУД:*

- умеют работать в команде;
- умеют грамотно презентовать свой проект;
- умеют слушать собеседника и выстраивать с ним диалог;

– умеют работать дистанционно и построить логический диалог с собеседником по сети интернет.

## **Предметные результаты:**

## *Обучающиеся знают:*

– основные принципы программирования и построения алгоритмов;

– основное программное обеспечение для работы с микроконтроллерами на платформе Arduino;

– программное обеспечения для работы с 3D объектами;

– программное обеспечение и форматы для конвертации файлов при использования их в работе на оборудовании с ЧПУ;

– принципы построения схем управления устройствами через интернет.

#### *Обучающиеся умеют:*

– составлять алгоритмы работы программы для управления устройствами на платформе Arduino и управлять ими через интернет;

– работать в команде, слушать и слышать собеседника;

– создавать 3D объекты;

– использовать и управлять техническими средства (ПК, ноутбук, телефон, 3D принтер, фрезер с ЧПУ, лазерный станок и прочее) в проектной деятельности;

– читать схемы электронных устройств и назначение их компонентов.

Данная программа предусматривает формирование **функциональной грамотности обучающихся.** Прежде всего, это выражается в развитии критического мышления.

Составляющие креативного мышления:

1. Любознательность (активный интерес к заданию);

2. Создание идей (воображение);

3. Развитие предложенных идей: умение перестраивать свою деятельность с появлением новой информации.

#### **Средства формирования функциональной грамотности:**

- применение технологий продуктивного чтения и проблемного обучения;

- применение технологии развития критического мышления, используя приемы «Озвучивание мыслей», «Пересказ», «Корзина идей», «Верные и неверные утверждения», «Лови ошибку» и т.д. на разных стадиях занятия;

- использование приёмов инсценирования и устного словесного рисования.

#### **Результат овладения функциональной грамотностью:**

Обучающиеся:

• готовы успешно взаимодействовать с изменяющимся окружающим миром;

• имеют возможность решать различные (в том числе нестандартные) учебные и жизненные задачи;

- развивают познавательный интерес;
- умеют продуцировать идеи;

• умеют перестраивать свою деятельность с появлением новой информации;

• обладают способностью строить социальные отношения;

• обладают совокупностью рефлексивных умений, обеспечивающих оценку своей грамотности.

#### **Контроль и оценка результатов освоения курса**

**Контроль результативности освоения программы предусматривает три уровня**:

*Первый уровень* – репродуктивный (ученик понимает, может воспроизвести без ошибок):

На базе Arduino с использованием макетной платы и набора электронных элементов, научить учащихся:

– понимать заданные схемы электронных устройств и воспроизводить их на макетной плате;

– понимать назначение элементов, их функцию;

– понимать правила соединения деталей в единую электрическую цепь;

– понимать ограничения и правила техники безопасности функционирования цепи;

– понимать написанный программный код управления устройством, вносить незначительные изменения, не затрагивающие структуру программы (значения констант);

записывать отлаженный программный код на плату Arduino, наблюдать и анализировать результат работы;

– использовать монитор последовательного порта для отладки программы, наблюдения за показателями датчиков и изменением значений переменных.

*Второй уровень* – «интерпретация» (ученик понимает, может применить с изменениями в похожей ситуации):

На базе Arduino с использованием макетной платы и набора электронных элементов научить учащихся:

– понимать заданные схемы («принципиальная схема» и «схема на макетке») электронных устройств и воспроизводить их на макетной плате;

– понимать назначение элементов, их функцию;

– понимать правила соединения деталей в единую электрическую цепь;

– понимать ограничения и правила техники безопасности функционирования цепи;

– модифицировать заданные схемы для измененных условий задачи;

– понимать написанный программный код управления устройством и модифицировать его для измененных условий задачи;

– самостоятельно отлаживать программный код, используя, в частности, такие средства как мониторинг показаний датчиков, значений переменных и т. п.;

записывать отлаженный программный код на плату Arduino, наблюдать и анализировать результат работы, самостоятельно находить ошибки и исправлять их.

*Третий уровень* – «изобретение» (ученик может самостоятельно спроектировать, сконструировать и запрограммировать устройство, решающее поставленную перед ним практическую задачу):

– предполагает достижение результатов второго уровня и, кроме того, умение учащихся самостоятельно проектировать, конструировать и программировать устройство, которое решает практическую задачу,

сформулированную учителем или самостоятельно.

Основной формой обучения является практическая работа, которая выполняется малыми (2 человека) группами. Для работы необходим персональный компьютер (один на каждую группу), установленное программное обеспечение, контроллер Arduino Uno или его аналог (1 на каждую группу), набор радиоэлектронных деталей.

### **Формы контроля и подведения итогов:**

Диагностика уровня усвоения материала осуществляется:

– по результатам электронного тестирования, завершающего изучение темы (группы тем);

– по результатам выполнения учащимися практических заданий на каждом уроке;

– по результатам конкурсных работ (в течение изучения курса проводится несколько творческих конкурсов);

– путем публичной демонстрации своего проекта (показывает уровень усвоение пройденного материала и готовность участия в соревнованиях).

Учащимся выдается домашнее задание в виде поиска и изучения информации по выбранной теме.

Контроль осуществляется в форме тестов, творческих проектов и их защиты (аргументированного обоснования выбранной схемы исполнения).

#### **Учебный план занятий**

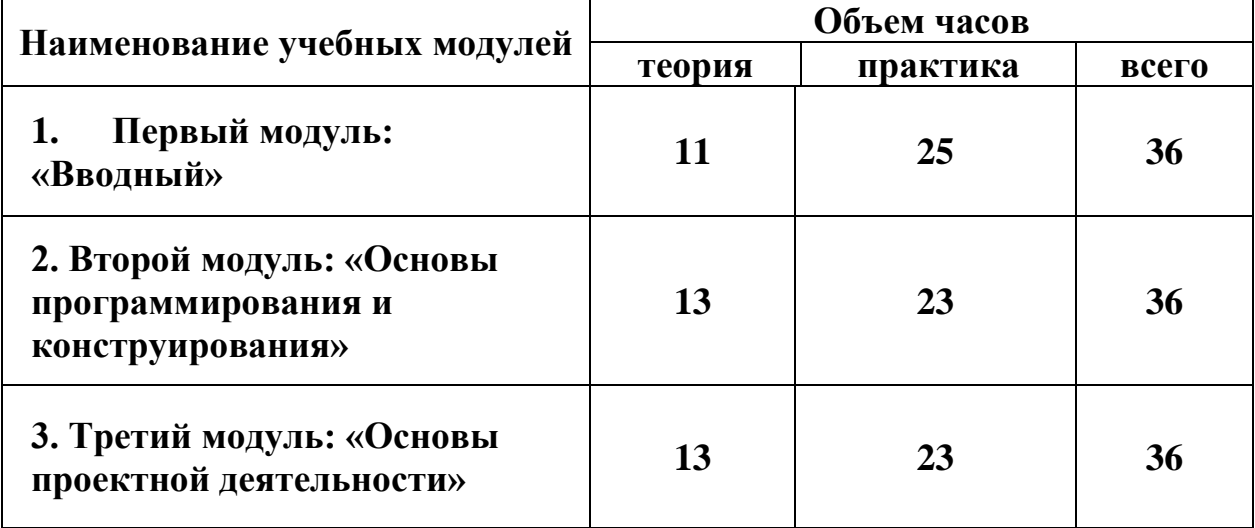

#### **для первой возрастной группы 10-12 лет**

**Первый модуль «Вводный»** - разработан с целью ознакомления обучающихся со спецификой оборудования и программного обеспечения. Навыки работы с оборудованием помогут им при прохождении курса получать более полную картину возможностей при реализации своих проектов в будущем. В этом модуле рассматриваются основы электротехники, обучающиеся учатся работать с диагностическим оборудованием и правильно применять его на практике.

**Целью модуля является** – обучение учащихся основам электротехники и приоткрыть удивительный мир электроники, для раскрытия их потенциала и расширения кругозора.

#### *Задачи модуля*:

*Обучающие:*

- сформировать умение работать с диагностическим оборудованием;
- сформировать общее представление о электричестве и его законах;
- сформировать навыки дистанционного обучения и общения;
- сформировать навыки работы на компьютере.

## *Развивающие:*

- развить внимание, память, наблюдательность, познавательный интерес;

- способствовать развитию системного творческого мышления;
- развить навыки работы с программным обеспечением.

## *Воспитательные:*

- воспитать интерес к самообразованию;
- воспитать интерес к программированию;
- воспитать доброжелательное отношение к окружающим.

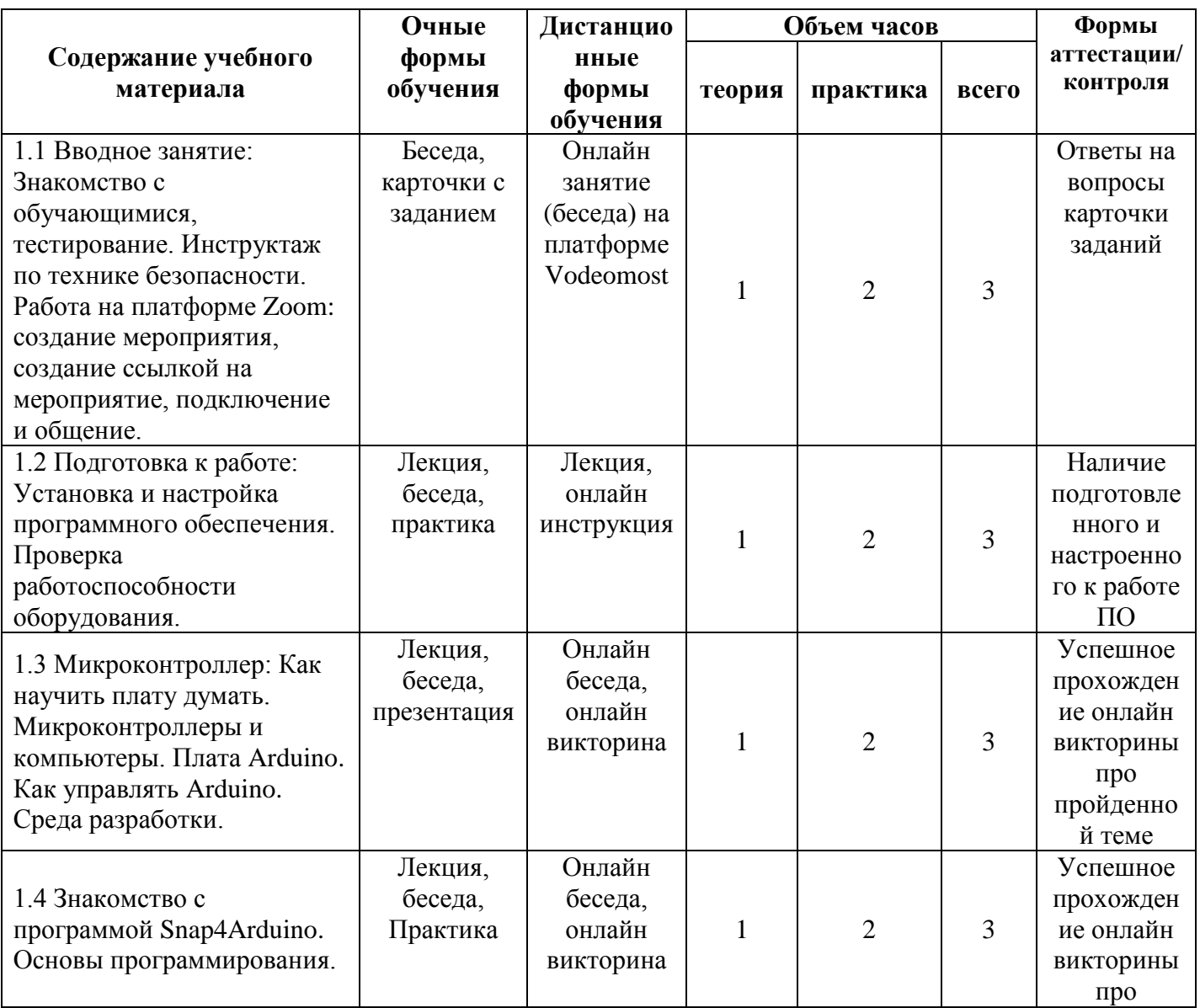

## **Учебно-тематический план 1 Модуля**

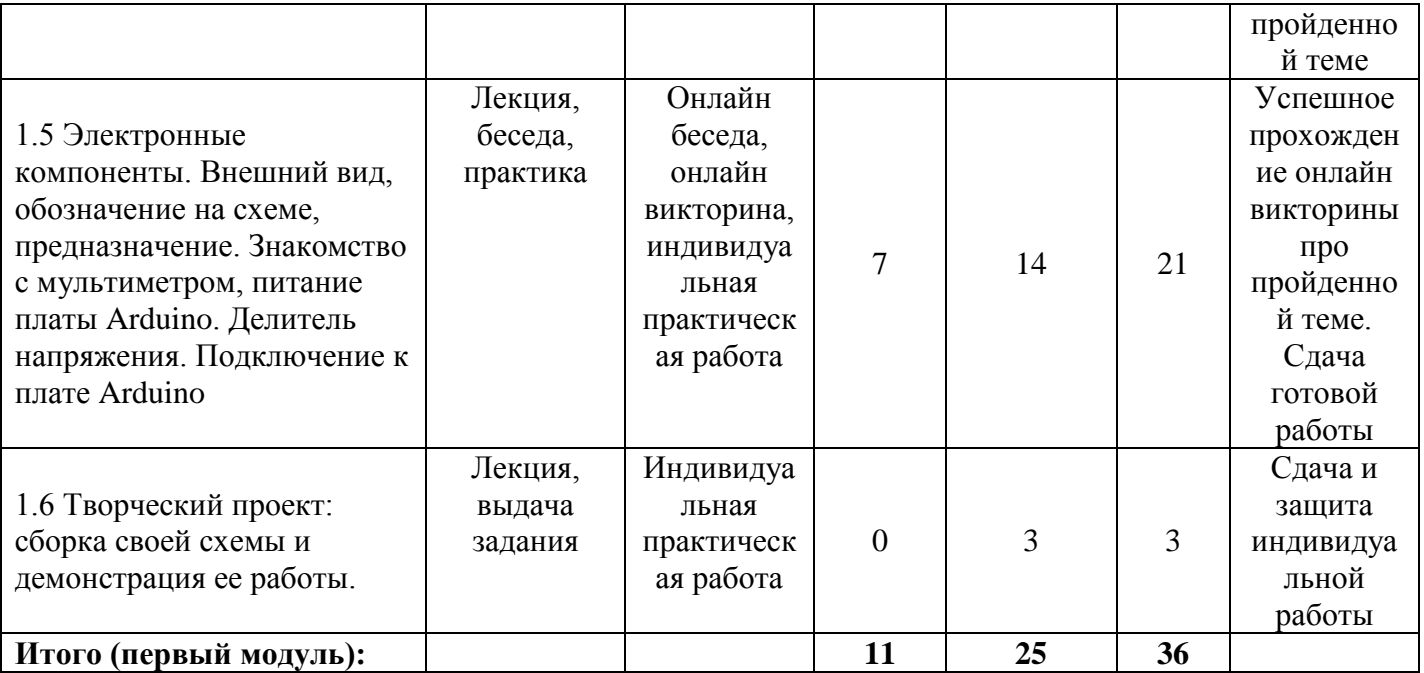

## **Структура и содержание занятий для первой возрастной группы 10-12 лет Первый модуль «Вводный»**

**1.1 Вводное занятие: Знакомство с обучающимися, тестирование. Инструктаж по технике безопасности. Работа на платформе Zoom: создание мероприятия, создание ссылкой на мероприятие, подключение и общение.**

*Теория:* Знакомство с обучающимися. Инструктаж по технике безопасности. Изучение программы дистанционного обучения и общения обучающихся на платформе ZOOM.

*Практика:* Тестирование обучающихся на знание изучаемого предмета и формирование пар для обучения. Работа с программой ZOOM, создание и подключение к конференции.

## *Дистанционное занятие:*

*Теория:* Лекция по технике безопасности и правилах поведения в классах на занятиях и при работе с ПК. Выдача практических рекомендаций по работе с программой Videomost.

## *Практика:Прохождение викторины по пройденной теме.*

## **1.2 Подготовка к работе: Установка и настройка программного обеспечения. Проверка работоспособности оборудования.**

*Теория:* ознакомление учащихся с набором программного обеспечения (ПО) и порядке его установки на ПК. Проведение инструктажа по технике безопасности при работе с оборудованием. Требования к ПК.

*Практика:* Установка ПО в указанном порядке на ПК. Настройка оборудования и проверка его работоспособности.

## *Дистанционное занятие:*

*Теория:* Видеоурок по подготовке оборудования и настройке программного обеспечения для работы в программе. Онлайн консультация обучающихся через группу соц.сети VK.

*Практика:* Обучающиеся настраивают свои ПК и устанавливают ПО. Сообщают о выполненной работе через группу соц.сети VK.

**1.3 Микроконтроллер: Как научить плату думать. Микроконтроллеры и компьютеры. Плата Arduino. Как управлять Arduino. Среда разработки.**

*Теория:* Основные понятия о микроконтроллере и его назначении. История создание плат на платформе Arduino, их основные преимущества. Среда (язык) программирования плат на платформе Arduino.

*Практика:* Знакомство с интерфейсом программы Arduino IDE и инструментов программирования плат Arduino.

### *Дистанционное занятие:*

*Теория:* Видеопрезентация занятия, беседа. Обучающиеся знакомятся с программной средой разработки Arduino IDE, учатся различать плату и подключать их к ПК.

*Практика:* Проходят онлайн викторину по пройденной теме.

**1.4 Знакомство с программой Snap4Arduino. Основы программирования.**

*Теория:* Вводная информация и обыгрывание ситуации в которую учащиеся будут «погружены» в течение всего срока обучения.

*Практика:* Знакомство с интерфейсом программы Snap4Arduino и инструментов программирования. Знакомство с перечнем оборудования с которым обучающиеся будут работать в течение года.

*Дистанционное занятие:*

*Теория:* Видеопрезентация программного обеспечения Snap4Arduino, обучающиеся учатся работать в программе.

*Практика:* Создают своих игровых персонажей и учатся управлять ими на ПК.

**1.5 Электронные компоненты. Внешний вид, обозначение на схеме, предназначение. Знакомство с мультиметром, питание платы Arduino. Делитель напряжения. Подключение к плате Arduino.**

*Теория:* Рассматриваются основные понятия об электричестве, электронных компонентах и их обозначение на схемах. Знакомятся с диагностическим оборудованием и правилами его использования.

*Практика:* Учатся работать с мультиметром, выявлять с его помощью неисправные электронные компоненты, запитывать электронные платы, собирать схемы и программировать их.

*Дистанционное занятие:*

*Теория:* Онлайн лекция. Обучающиеся знакомятся с электронными компонентами, учатся их различать и применять по назначению. Посредством презентации знакомятся с измерительными проборами и проводить диагностику электронных компонентов.

*Практика:* В программе TinkerCAD собирают схему по предложенному шаблону и проверяют ее на работоспособность.

**1.6 Творческий проект: сборка своей схемы и демонстрация ее работы.**

*Теория:* Обобщение пройденного материала. Беседа с обучающимися на

тему о целесообразности какой-либо доработки ранее собранных схем.

*Практика:* Учащиеся выбирают ранее собранные схемы электронных устройств, воспроизводят их самостоятельно или дорабатывают их.

## *Дистанционное занятие:*

*Теория:* Онлайн беседа, обучающиеся получают задание и приступают к его выполнению.

*Практика:* В программе TinkerCAD. По завершению выполнения работы в режиме онлайн проводят презентацию и защиту своих работ.

## **Второй модуль «Основы программирования и конструирования»** –

разработан с целью ознакомления учащихся с основами проектирования и конструирования электрических схем и цепей различных устройств на платформе Arduino.

**Целью модуля** – является развить у обучающихся техническое и логическое мышление.

#### **Задачи модуля**:

### *Обучающие:*

- сформировать навыки работы с ПК и программным обеспечением;

- сформировать навыки сборки электрических цепей;

- сформировать навыки подключения электронных компонентов к плате Arduino и программирование этих сборок;

- сформировать навыки проектной деятельности.

### *Развивающие:*

- развить техническое мышление;
- развить коммуникативные навыки;
- развить пространственное воображение.

#### *Воспитательные:*

- воспитать самостоятельность и умение работать в паре, команде;
- воспитать стремление доведения начатого дела до конца;

## - воспитать доброжелательное отношение к окружающим.

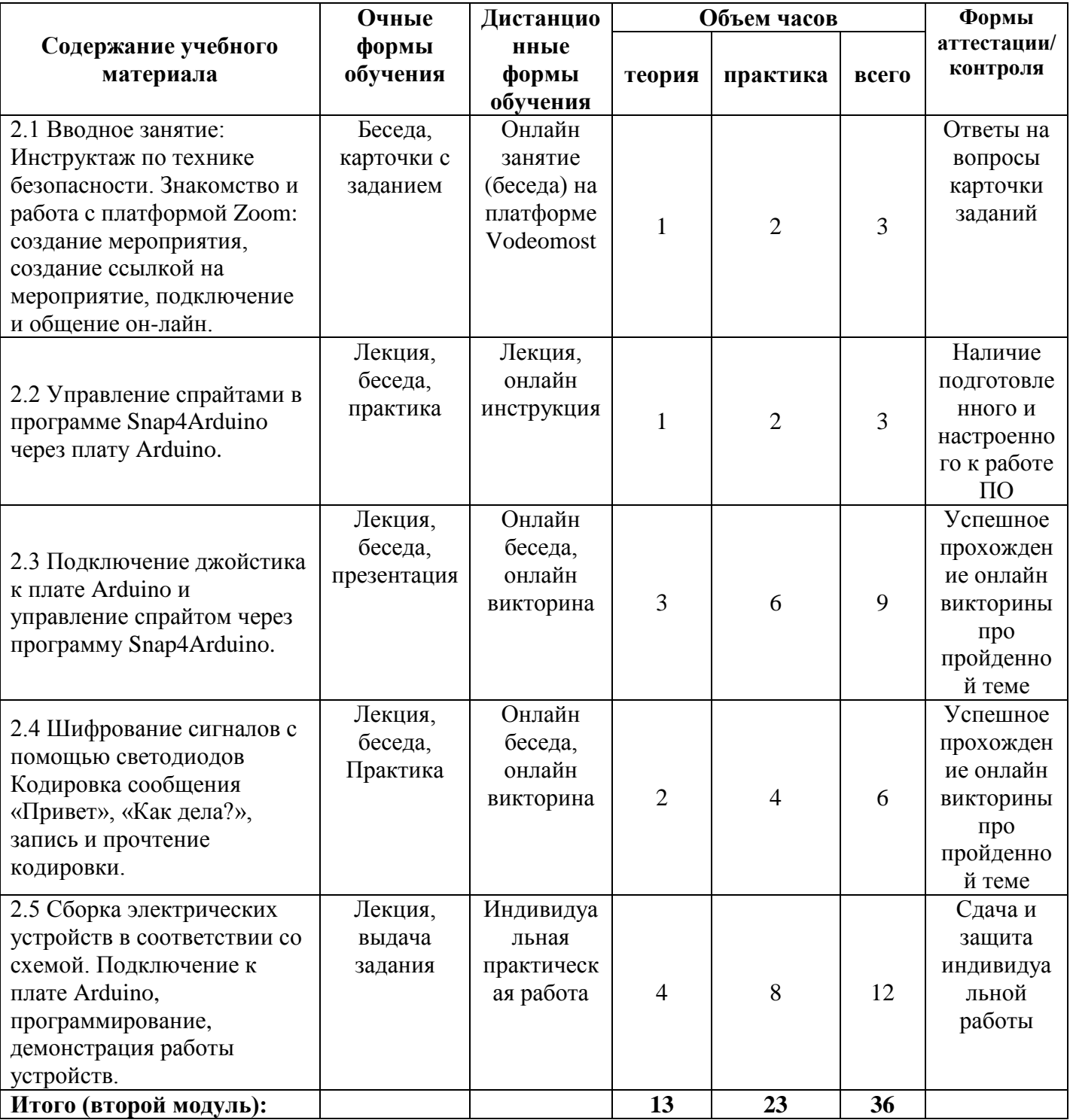

## **Учебно-тематический план 2 Модуля**

#### **Структура и содержание занятий**

### **для первой возрастной группы 10-12 лет**

## **Второй модуль: Основы программирования и конструирования**

**2.1 Вводное занятие: Инструктаж по технике безопасности. Работа на платформе Zoom: создание мероприятия, создание ссылкой на мероприятие, подключение и общение.**

*Теория:* Инструктаж по технике безопасности. Деление на команды. Создание конференции для выполнения заданий на платформе ZOOM.

*Практика:* Работа с программой ZOOM, создание и подключение к конференции для выполнения задания «Кто быстрее». Преподаватель показывает видео, а команды пытаются повторить схему сборки электронного устройства.

#### *Дистанционное занятие:*

*Теория:* Лекция по технике безопасности и правилах поведения в классах на занятиях и при работе с ПК. Выдача практических рекомендаций по работе с программой Videomost.

*Практика:* Прохождение викторины по пройденной теме.

## **2.2 Управление спрайтами в программе Snap4Arduino через плату Arduino.**

*Теория:* Учащимся предлагается собрать схем, где буте предложено «отремонтировать» оборудование. После чего им необходимо будет проверить его работоспособность на эмуляторе в программе Snap4Arduino.

*Практика:* Собирают электронные устройства согласно выданной схемы и проверяют их работоспособность устраняя «неисправность» оборудования.

#### *Дистанционное занятие:*

*Теория:* Онлайн лекция. Ребята проходят квест и выполняют задание, где им необходимо выполнить ремонт вышедшего и строя оборудования. Обучающимся предлагается типовая схеме оборудования по которой им

необходимо определить неисправность и выполнить ее доработку.

*Практика:* Обучающиеся устраняют ошибки с схеме и проверяют ее на работоспособность, после чего переходят к следующему этпу квкеста. Предоставляют результаты своей работы в группе VK.

## **2.3 Подключение джойстика к плате Arduino и управление спрайтом через программу Snap4Arduino**

*Теория:* Учащимся предоставляется модуль устройства, которое необходимо подключить к плате Arduino.

*Практика:* Подключают дополнительный модуль (джойстик) к плате Arduino и проводят его настройку и калибровку.

## *Дистанционное занятие:*

*Теория:* Онлайн лекция. Обучающимся предоставляется вниманию модуль управления спрайтами в программе Snap4Arduino, который подключатся к плате Arduino. Предоставляется схема подключения.

*Практика:* Обучающиеся проходят викторину про пройденной теме.

## **2.4 Шифрование сигналов с помощью светодиодов Кодировка сообщения «Привет», «Как дела?», запись и прочтение кодировки.**

*Теория:* Одна пара учащихся должна собрать шифровальную машину и закодировать послание другой паре учащихся, а те в свою очередь должны его раскодировать и прочесть.

*Практика.* Каждая пара учащихся собирает шифровальную машину и кодирует послание согласно схемы устройства и передает его другой паре учащихся.

## *Дистанционное занятие:*

*Теория:* Онлайн лекция. Обучающиеся знакомятся с технологией шифрование и дешифрования на платформе Arduino. Вспоминают схему подключение светодиодов к плате Arduino и написание кода его управления.

*Практика:* Обучающиеся делятся на пары, где один из них шифрует сообщение, а другой его расшифровывает. По окончанию выполнения задания,

проходят онлайн викторину.

**2.5 Сборка электрических устройств в соответствии со схемой. Подключение к плате Arduino, программирование, демонстрация работы устройств.**

*Теория:* Учащимся предлагается произвести ремонт оборудования, разобравшись со схемой устройства, выполнив его сборку и программирование.

*Практика:* Обучающиеся проводят «ремонт» оборудования, путем подключения к плате Arduino таких электронных компонентов и устройств как: зуммер, фоторезистор, электродвигатель, сервопривод и собрать совою схему «Сигнализация» и «Светильник автомат».

*Дистанционное занятие:*

*Теория:* Онлайн лекция. Обучающиеся знакомятся с техникой подключения электронных компонентов и программным кодом для их подключения и управления через плату Arduino*.*

*Практика:* Обучающиеся собирают свои схемы в программе TinkerCAD и защищают онлайн свои работы.

**Третий модуль «Основы проектной деятельности»** - разработан для обучения учащихся углубленного изучения конструирования и программирования плат на платформе Arduino. Этот модуль позволить обучающимся собрать собственные проекты и применить на практике ранее полученные знания.

**Целью модуля** является познакомить учащихся с проектной деятельностью. Школьникам предстоит изучить 3D моделирование, для изготовления деталей по своим чертежам на станках с программным управлением.

#### **Задачи модуля:**

*Обучающие:*

- сформировать умение работать на ПК и периферийном

оборудовании;

- сформировать навыки работы с 3D моделями;
- сформировать навыки дистанционного обучения;
- сформировать умение работать в команде;

- сформировать представление о работе и возможностях оборудования: 3D принтера, лазерного станка.

## *Развивающие:*

- развитие пространственного мышления;
- развитие коммуникативных навыков;

развитие умений грамотно презентовать результаты своей деятельности.

*Воспитательные:*

- воспитание интереса к техническому творчеству;
- воспитать самостоятельность и умение работать в паре, команде;
- воспитать стремление доведения начатого дела до конца;
- воспитать доброжелательное отношение к окружающим.

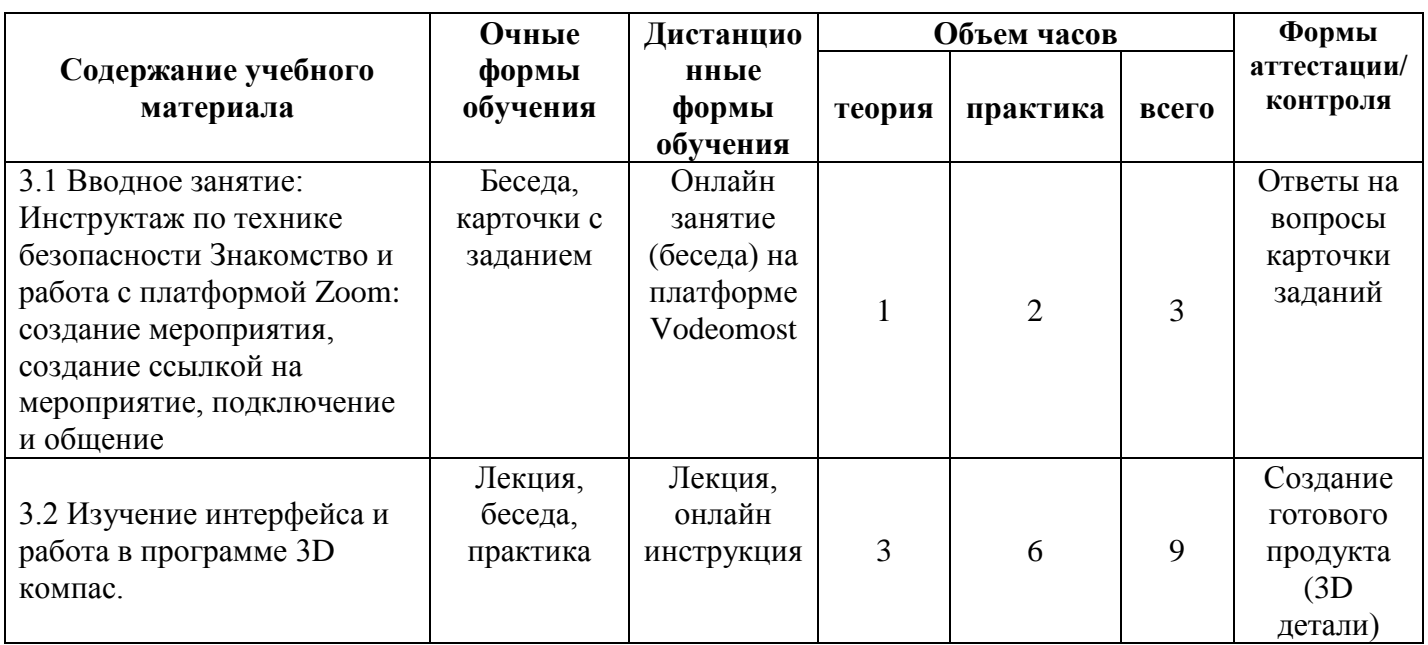

## **Учебно-тематический план 3 Модуля**

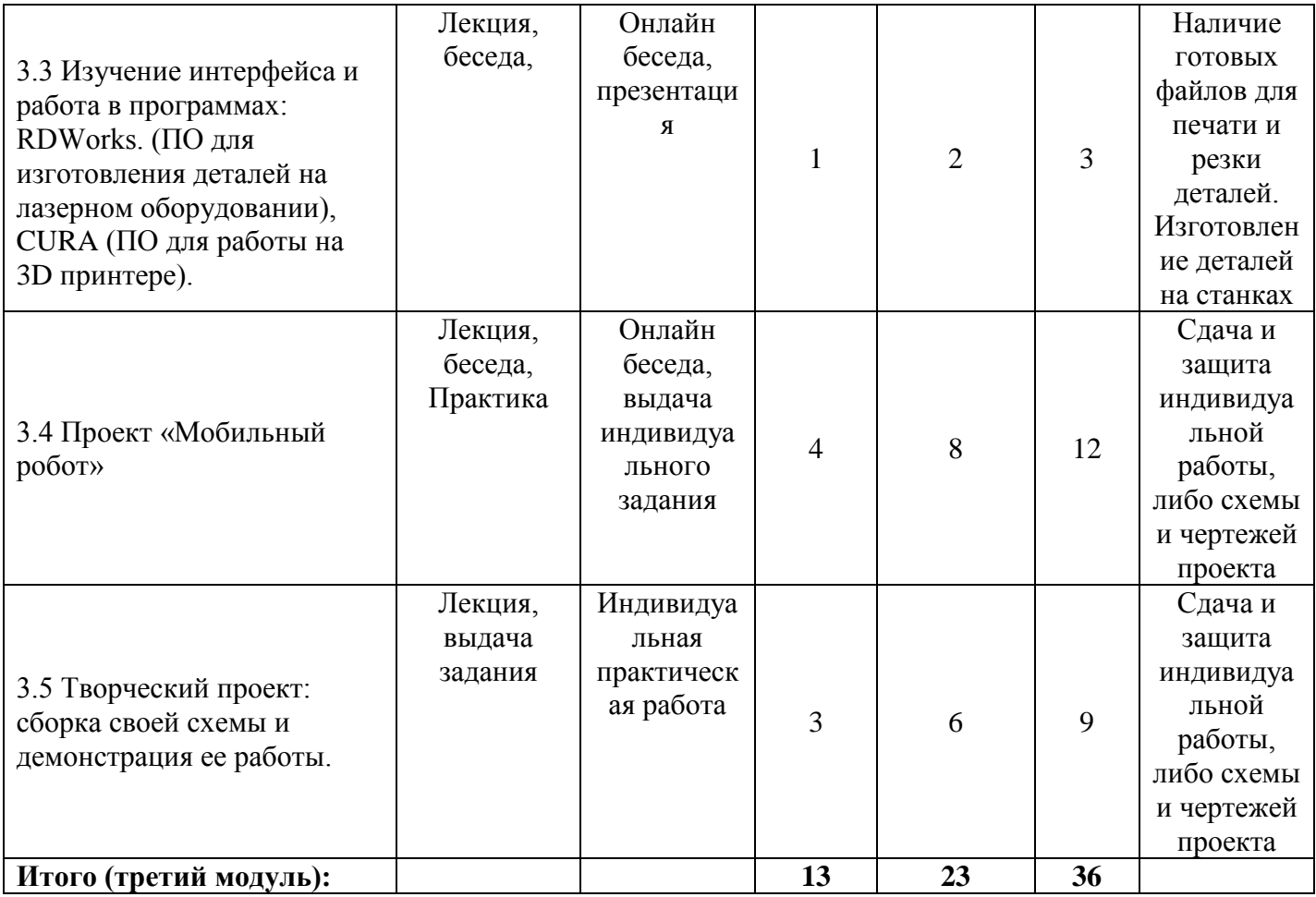

## **Структура и содержание занятий**

**для первой возрастной группы 10-12 лет**

**Третий модуль: «Основы проектной деятельности»**

**3.1 Вводное занятие: Инструктаж по технике безопасности Знакомство и работа с платформой Zoom: создание мероприятия, создание ссылкой на мероприятие, подключение и общение.**

*Теория:* Инструктаж по технике безопасности. Деление на команды. Создание конференции для выполнения заданий на платформе ZOOM.

*Практика:* Работа с программой ZOOM, создание и подключение к конференции для выполнения задания «Кто быстрее». Преподаватель показывает видео, а команды пытаются повторить схему сборки электронного устройства.

*Дистанционное занятие:*

*Теория:* Лекция по технике безопасности и правилах поведения в классах на занятиях и при работе с ПК. Выдача практических рекомендаций по работе с программой Videomost.

*Практика:* Прохождение викторины по пройденной теме.

#### **3.2 Изучение интерфейса и работа в программе 3D компас.**

*Теория:* Учащиеся знакомятся с программным обеспечением 3D моделирования – Компас 3D. Изучают интерфейс программы и рабочие инструменты. Учатся рисовать простые трехмерные фигуры (детали).

*Практика:* Рисуют 3D детали для своих проектов, учатся сохранять их в различных форматах.

#### *Дистанционное занятие:*

*Теория:* Онлайн лекция. Видеоинструкция по работе в программе Компас 3D.

*Практика:* Обучающиеся устанавливают на свои ПК ПО Компас 3D, вычерчивают простые геометрические фигуры, придают им объем. Сдают работы на проверку через соц. Сеть VK.

## **3.3 Изучение интерфейса и работа в программах: RDWorks. (ПО для изготовления деталей на лазерном оборудовании), CURA (ПО для работы на 3D принтере).**

*Теория:* Учащиеся знакомятся с программным обеспечением RDWorks. (ПО для изготовления деталей на лазерном оборудовании), CURA (ПО для работы на 3D принтере).

*Практика:* Изучают интерфейс программ, учатся импортировать файлы и подготавливать свои 3D модели для печати на 3D принтере и лазерной резке на станке.

#### *Дистанционное занятие:*

*Теория:* Онлайн лекция. Видеоинструкция по работе в программе RDWorks, CURA

*Практика:* Обучающиеся устанавливают на свои ПК ПО RDWorks,

CURA, подготавливают созданные в Компас 3D файлы деталей для работы на 3D принтере и лазерном станке. Сдают работы на проверку через соц. Сеть VK.

## **3.4 Проект «Мобильный робот».**

*Теория:* Учащимся предлагается собрать своего первого робота на платформе Arduino, способного передвигаться по заранее заложенного программе.

*Практика:* Учащиеся собирают робота, изготавливают для него чертежи деталей, программируют робота.

### *Дистанционное занятие:*

*Теория:* Онлайн лекция. Разбор основных моделей программируемых роботов, используемых датчиков и исполнительных механизмов. Предоставление типичного кодака программируемого робота.

*Практика:* Обучающиеся собирают схему мобильного робота или устройства, пишут программный код его управления.

**3.5 Творческий проект: сборка своей схемы и демонстрация ее работы.**

*Теория:* Обобщение пройденного материала. Беседа с обучающимися на тему разработки какого-либо своего проекта.

*Практика:* Учащиеся выбирают свой проект разрабатывают его схему, собирают, программируют и демонстрируют его работу.

## *Дистанционное занятие:*

*Теория:* Онлайн беседа. Подводятся итоги работы третьего модуля. Среди обучающихся проводится мозговой штурм на тему выполнения индивидуального задания.

*Практика:* Обучающиеся выполняют индивидуальное задание, защищают свои проекты онлайн.

#### **Учебный план занятий**

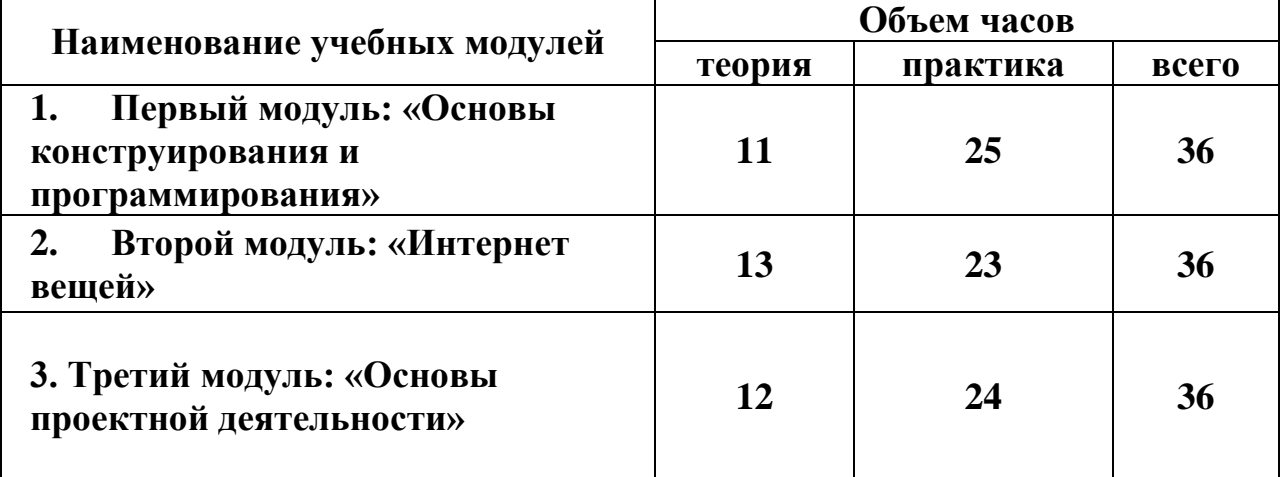

## **для второй возрастной группы 13-17 лет**

**Первый модуль «Вводный»** - разработан с целью ознакомления обучающихся со спецификой оборудования и программного обеспечения. В этом модуле рассматриваются основы электротехники, обучающиеся научатся работать с диагностическим оборудованием и правильно применять его на практике, подключать электронные компоненты, разбираться в радиодеталях и собирать из них схемы устройств без пайки.

**Целью модуля является** – обучение учащихся основам электротехники и приоткрыть удивительный мир электроники, для раскрытия их потенциала и расширения кругозора.

## *Задачи модуля*:

## *Обучающие:*

- сформировать умение работать с диагностическим оборудованием;
- сформировать общее представление о электричестве и его законах;
- сформировать навыки дистанционного обучения и общения;
- сформировать навыки работы на компьютере;
- сформировать навыки программирования.

#### *Развивающие:*

развить внимание, память, наблюдательность, познавательный

интерес;

- способствовать развитию системного творческого мышления;
- развить навыки работы с программным обеспечением и расширить

свой кругозор знаний.

*Воспитательные:*

- воспитать интерес к самообразованию;
- воспитать интерес к программированию;
- воспитать доброжелательное отношение к окружающим.

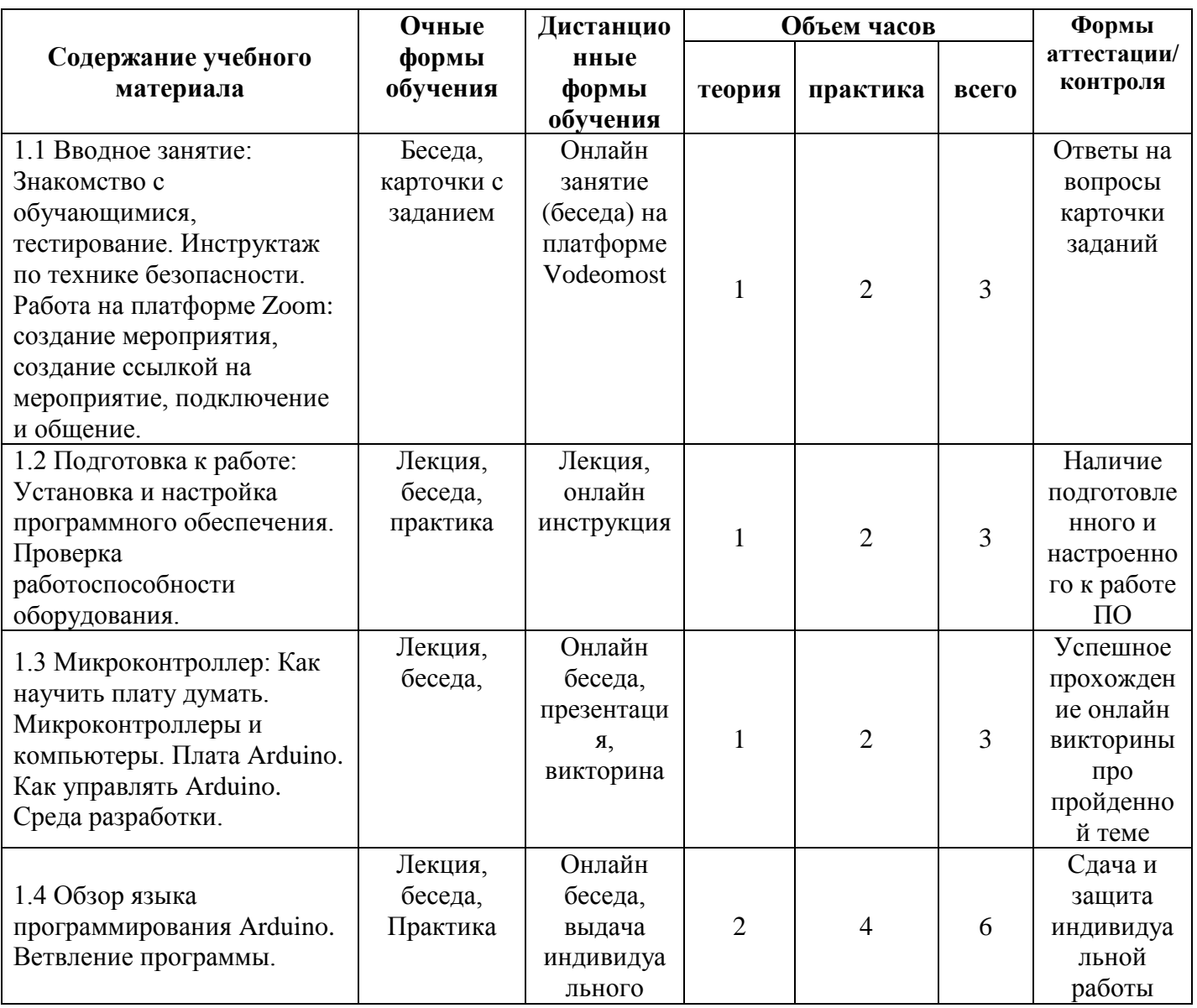

## **Учебно-тематический план 1 Модуля**

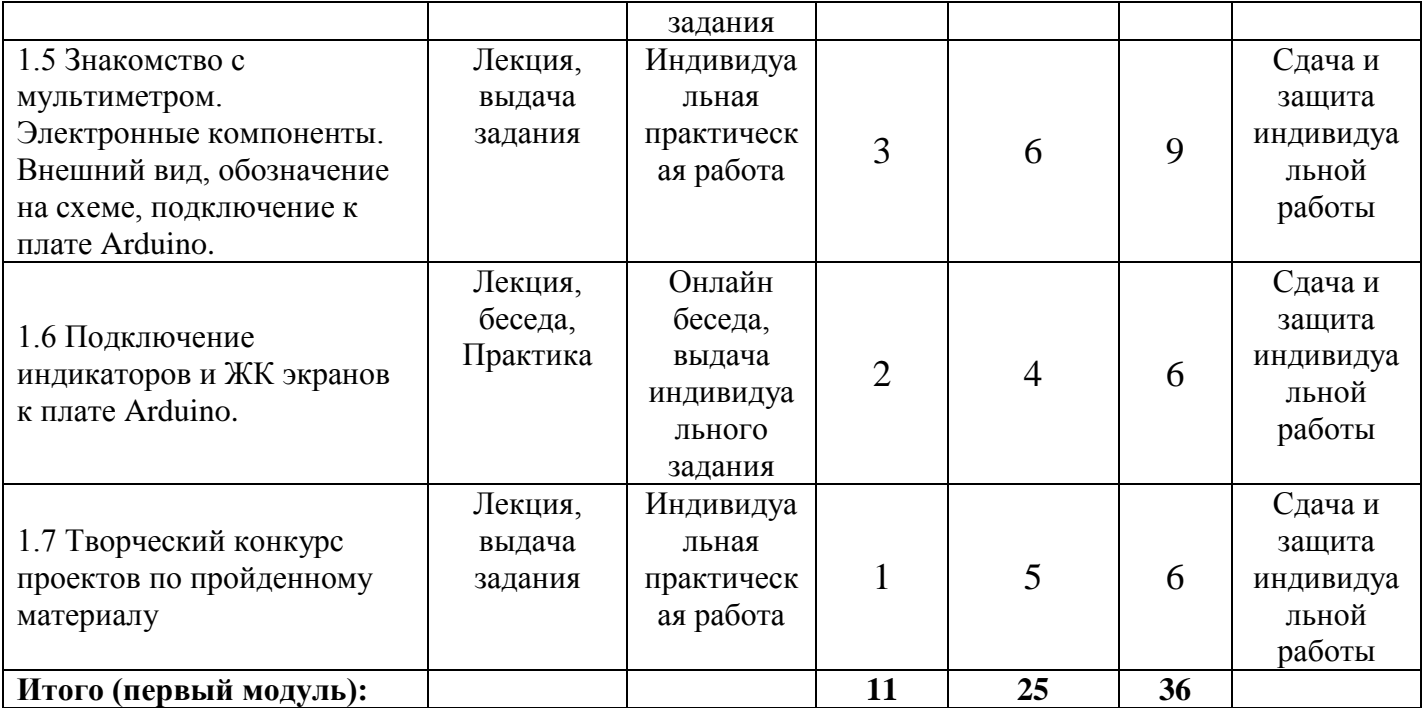

## **Структура и содержание занятий**

**для второй возрастной группы 13-17 лет**

**Первый модуль «Основы конструирования и программирования»**

**1.1 Вводное занятие: Знакомство с обучающимися, тестирование. Инструктаж по технике безопасности. Работа на платформе Zoom: создание мероприятия, создание ссылкой на мероприятие, подключение и общение.**

*Теория:* Знакомство с обучающимися. Инструктаж по технике безопасности. Изучение программы дистанционного обучения и общения обучающихся на платформе ZOOM.

*Практика:* Тестирование обучающихся на знание изучаемого предмета и формирование пар для обучения. Работа с программой ZOOM, создание и подключение к конференции.

## *Дистанционное занятие:*

*Теория:* Лекция по технике безопасности и правилах поведения в классах на занятиях и при работе с ПК. Выдача практических рекомендаций по работе с программой Videomost.

*Практика:* Прохождение викторины по пройденной теме.

## **1.2 Подготовка к работе: Установка и настройка программного обеспечения. Проверка работоспособности оборудования.**

*Теория:* ознакомление учащихся с набором программного обеспечения (ПО) и порядке его установки на ПК. Проведение инструктажа по технике безопасности при работе с оборудованием. Требования к ПК.

*Практика:* Установка ПО в указанном порядке на ПК. Настройка оборудования и проверка его работоспособности.

*Дистанционное занятие:*

*Теория:* Видеоурок по подготовке оборудования и настройке программного обеспечения для работы в программе. Онлайн консультация обучающихся через группу соц.сети VK.

*Практика:* Обучающиеся настраивают свои ПК и устанавливают ПО. Сообщают о выполненной работе через группу соц.сети VK.

**1.3 Микроконтроллер: Как научить плату думать. Микроконтроллеры и компьютеры. Плата Arduino. Как управлять Arduino. Среда разработки.**

*Теория:* Основные понятия о микроконтроллере и его назначении. История создание плат на платформе Arduino, их основные преимущества. Среда (язык) программирования плат на платформе Arduino.

*Практика:* Знакомство с интерфейсом программы Arduino IDE и инструментов программирования плат Arduino.

## *Дистанционное занятие:*

*Теория:* Видеопрезентация занятия, беседа. Обучающиеся знакомятся с программной средой разработки Arduino IDE, учатся различать плату и подключать их к ПК.

*Практика:* Проходят онлайн викторину по пройденной теме.

## **1.4 Обзор языка программирования Arduino. Ветвление**

## **программы.**

*Теория:* В этом разделе учащимся объясняется как правильно писать программу и проверять ее работу, какие виды операторов применять при составлении программы в том или ином случае.

*Практика:* Знакомство с интерфейсом программ: Arduino IDE, Thikercad и составление своих первых программ.

#### *Дистанционное занятие:*

*Теория:* Онлайн лекция. Обучающиеся знакомятся с программной средой разработки Arduino IDE, изучают циклы, операторы, синтаксис, константы.

*Практика:* Собирают схему «светофор» пишут программу.

## **1.5 Знакомство с мультиметром. Электронные компоненты. Внешний вид, обозначение на схеме, подключение к плате Arduino.**

*Теория:* Рассматриваются основные понятия об электричестве, электронных компонентах и их обозначение на схемах. Знакомятся с диагностическим оборудованием и правилами его использования.

*Практика:* Учатся работать с мультиметром, выявлять с его помощью неисправные электронные компоненты, запитывать электронные платы, собирать схемы и программировать их.

#### *Дистанционное занятие:*

*Теория:* Онлайн лекция. Обучающиеся знакомятся с электронными компонентами, учатся их различать и применять по назначению. Посредством презентации знакомятся с измерительными проборами и проводить диагностику электронных компонентов.

*Практика:* В программе TinkerCAD собирают схему по предложенному шаблону и проверяют ее на работоспособность.

#### **1.6 Подключение индикаторов и ЖК экранов к плате Arduino.**

*Теория:* Приводятся общие понятия подключения ЖК экранов и сегментных панелей к плате Arduino, области их применения.

*Практика:* Обучающиеся учатся подключать ЖК экраны и сегментные панели к палатам Arduino, писать для них скетч и выявлять неисправности.

### *Дистанционное занятие:*

*Теория:* Онлайн лекция. Обучающиеся знакомятся с методикой подключение ЖК экранов к плате Ардуино, изучают программу для вывода информации на экран и управлению ею.

*Практика:* В программе TinkerCAD собирают схему по предложенному шаблону, пишут программу, сдают работу через соц. cеть VK.

## **1.7 Творческий проект: сборка своей схемы и демонстрация ее работы.**

*Теория:* Обобщение пройденного материала. Беседа с обучающимися на тему о целесообразности какой-либо доработки ранее собранных схем.

*Практика:* Учащиеся выбирают ранее собранные схемы электронных устройств, воспроизводят их самостоятельно либо создают свои собственные мини-проекты.

## *Дистанционное занятие:*

*Теория:* Онлайн беседа. Обобщение пройденного материала. Беседа с обучающимися на тему о целесообразности какой-либо доработки ранее собранных схем.

*Практика:* Учащиеся выбирают ранее собранные схемы электронных устройств, воспроизводят их самостоятельно либо создают свои собственные мини-проекты в программе TinkerCAD.

**Второй модуль «Интернет вещей»** – разработан с целью ознакомления учащихся с основами проектирования и конструирования электрических схем и цепей различных устройств на платформе Arduino и управление ими через интернет.

**Целью модуля** – является развить у обучающихся техническое и логическое мышление.

## **Задачи модуля**:

## *Обучающие:*

- сформировать навыки работы с ПК и программным обеспечением;

- сформировать навыки сборки электрических цепей и управление ими через интернет;

- сформировать навыки подключения электронных компонентов к плате Arduino и программирование этих сборок;

- сформировать навыки проектной деятельности.

## *Развивающие:*

- развить техническое мышление;
- развить коммуникативные навыки;
- развить пространственное воображение.

## *Воспитательные:*

- воспитать самостоятельность и умение работать в паре, команде;
- воспитать стремление доведения начатого дела до конца;
- воспитать доброжелательное отношение к окружающим

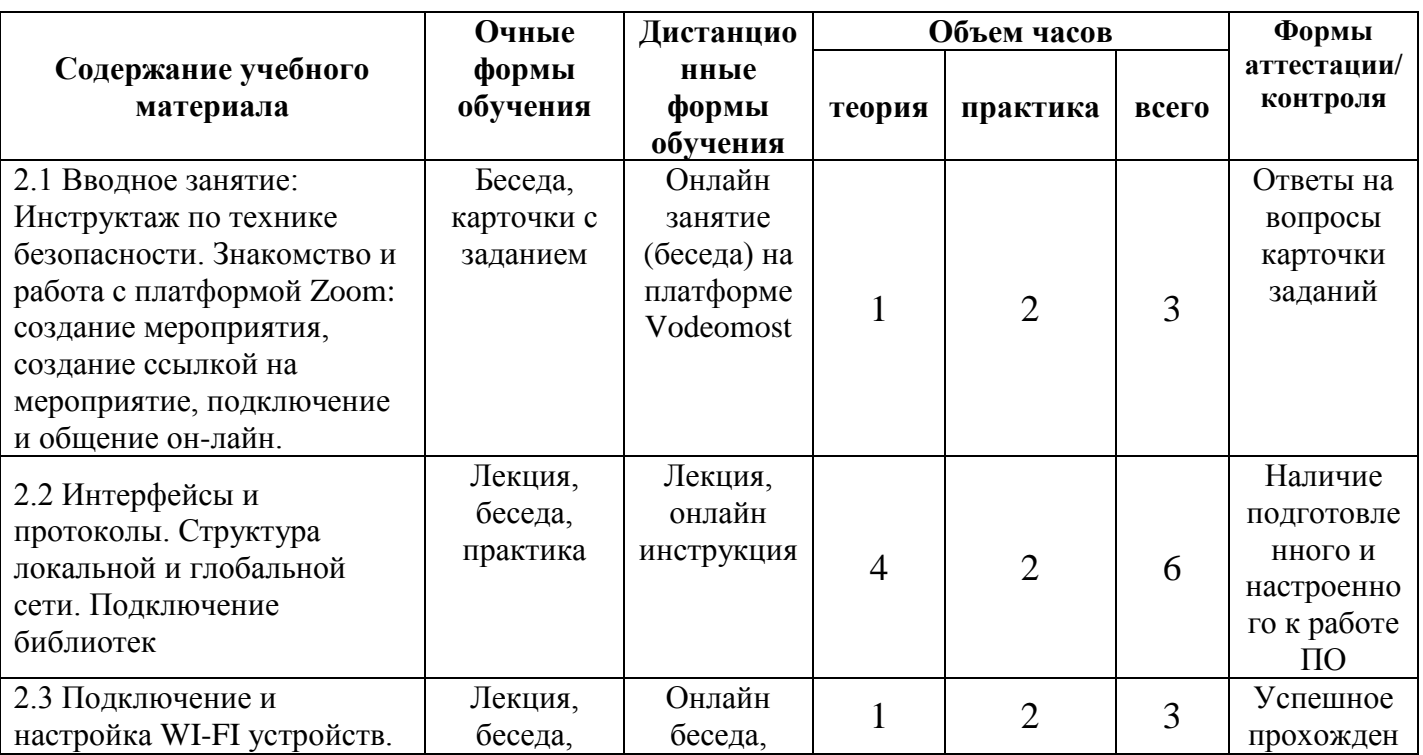

## **Учебно-тематический план 2 Модуля**

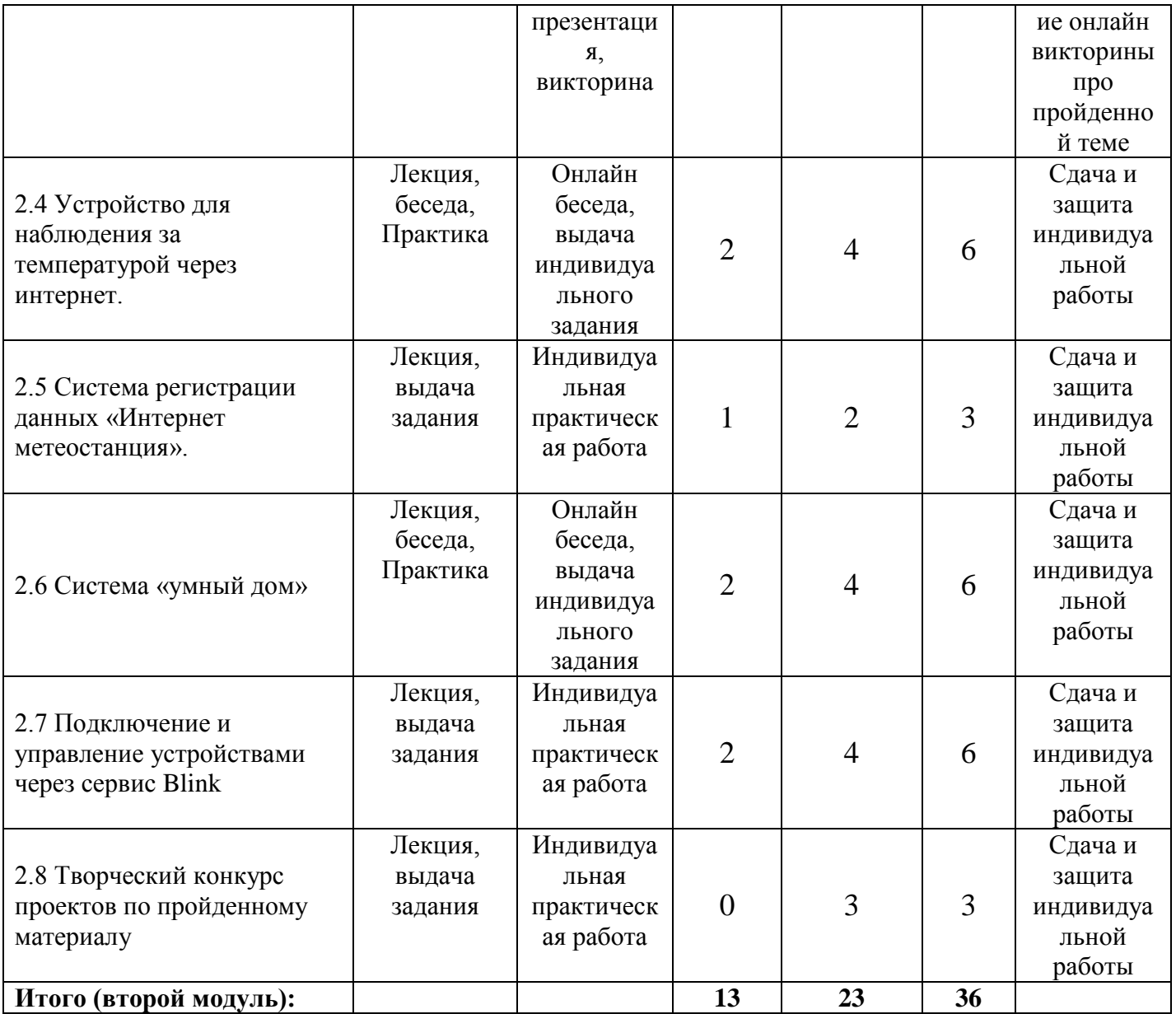

## **Структура и содержание занятий**

## **для второй возрастной группы 13-17 лет**

**Второй модуль: «Интернет вещей»**

## **2.1 Вводное занятие: Инструктаж по технике безопасности. Работа**

## **на платформе Zoom: создание мероприятия, создание ссылкой на мероприятие, подключение и общение.**

*Теория:* Инструктаж по технике безопасности. Деление на команды. Создание конференции для выполнения заданий на платформе ZOOM.

*Практика:* Работа с программой ZOOM, создание и подключение к конференции для выполнения задания «Шифровка – дешифровка послания», где одна команда шифрует послание, а вторая его расшифровывает.

### *Дистанционное занятие:*

*Теория:* Лекция по технике безопасности и правилах поведения в классах на занятиях и при работе с ПК. Выдача практических рекомендаций по работе с программой Videomost.

*Практика:* Прохождение викторины по пройденной теме.

## **2.2 Интерфейсы и протоколы. Структура локальной и глобальной сети. Подключение библиотек.**

*Теория:* Рассматриваются основные интерфейсы для подключения девайсов друг к другу и протоколы передачи данных между ними. Приводятся основные понятия назначения библиотек и способы их импортирования в программу.

*Практика:* Пробуют подключиться к локальной сети через ноутбуки, телефоны. Подключают дополнительные библиотеки и используют их в работе при составлении программ.

#### *Дистанционное занятие:*

*Теория:* Онлайн лекция. Рассматриваются основные интерфейсы для подключения девайсов друг к другу и протоколы передачи данных между ними. Приводятся основные понятия назначения библиотек и способы их импортирования в программу.

*Практика:* Подключают дополнительные библиотеки и используют их в работе при составлении программ в ПО Arduino IDE.

### **2.3 Подключение и настройка WI-FI устройств.**

*Теория:* Учатся подключать свои устройства к WI-FI сети, настраивать и программировать WI-FI модули.

*Практика.* Проводят подключение WI-FI модулей к платам Arduino. Учатся приемам поиска неисправностей при подключении WI-FI модулей через серийный монитор порта.

### *Дистанционное занятие:*

*Теория:* Онлайн лекция, беседа. Обучающиеся учатся подключать свои устройства к WI-FI сети, настраивать и программировать WI-FI модули.

*Практика.* Обучающиеся проходят онлайн викторину.

### **2.4 Устройство для наблюдения за температурой через интернет.**

*Теория:* Учатся собирать схему устройства электронного термометра, управлять результатами принятых показаний.

*Практика.* Собирают схему устройства, учатся снимать показания с датчика температуры и обрабатывать их в привычном для нас виде.

### *Дистанционное занятие:*

*Теория:* Онлайн беседа. Обучающимся предлагается изучить схему устройства электронного термометра и управление результатами принятых показаний.

*Практика.* Собирают схему устройства, учатся снимать показания с датчика температуры и обрабатывать их в привычном для нас виде в программе TinkerCAD. Предоставляют доступ к проекту.

#### **2.5 Система регистрации данных «Интернет метеостанция».**

*Теория:* Учатся собирать схему устройства метеостанции, управлять результатами принятых показаний.

*Практика:* Собирают схему устройства, учатся снимать показания с датчиков температуры и освещенности, записывать их на SD карту и импортировать их в таблицы Exel.

### *Дистанционное занятие:*

*Теория:* Онлайн беседа. Обучающимся предлагается изучить схему устройства метеосанции управление результатами принятых показаний.

*Практика.* Собирают схему устройства, снимают показания с датчиков температуры и освещенности. Работу выполняют в программе TinkerCAD. Предоставляют доступ к проекту.

### **2.6 Система «умный дом».**

*Теория:* Объясняется схема построения системы «умный дом» с использованием дистанционного управления посредством беспроводной связи с устройством.

*Практика:* Собирают схему устройства, учатся управлять системой через web- интерфейса своего браузера.

### *Дистанционное занятие:*

*Теория:* Онлайн лекция. Обучающимся предлагается изучить схему построения системы «умный дом» с использованием дистанционного управления посредством беспроводной связи с устройством.

*Практика.* Собирают схему устройства, учатся управлять системой через web- интерфейса своего браузера. Предоставляют результаты своей работы через соц. сеть VK.

#### **2.7 Подключение и управление устройствами через сервис Blink.**

*Теория:* При помощи сервиса Blink рассматривается схема и управление RGB светодиода.

*Практика:* Собирают схему устройства, посредством беспроводной связи через сервис Blynk составляют программы удаленного управления RGB светодиода.

## *Дистанционное занятие:*

*Теория:* Онлайн лекция. Обучающимся предлагается изучить принцип сервиса Blynk, рассматривается схема и управление RGB светодиода.

*Практика.* Собирают схему устройства, посредством беспроводной связи через сервис Blynk составляют программы удаленного управления RGB светодиода. Предоставляют результаты своей работы через соц. сеть VK.

## **2.8 Творческий конкурс проектов по пройденному материалу.**

*Теория:* Обобщение пройденного материала. Беседа с обучающимися на тему о целесообразности какой-либо доработки ранее собранных схем.

*Практика:* Учащиеся выбирают ранее собранные схемы электронных

устройств, воспроизводят их самостоятельно либо создают свои собственные мини-проекты.

#### *Дистанционное занятие:*

*Теория:* Онлайн лекция. Беседа с обучающимися на тему о целесообразности какой-либо доработки ранее собранных схем.

*Практика.* Учащиеся выбирают ранее собранные схемы электронных устройств, воспроизводят их самостоятельно либо создают свои собственные мини-проекты. Предоставляют результаты своей работы через соц. сеть VK.

**Третий модуль «Основы проектной деятельности»** - разработан для обучения учащихся углубленного изучения конструирования и программирования плат на платформе Arduino. Этот модуль позволить обучающимся собрать собственные проекты и применить на практике ранее полученные знания, получить опыт работы на станках.

**Целью модуля** является познакомить учащихся с проектной деятельностью. Школьникам предстоит изучить 3D моделирование и освоить изготовление деталей по своим чертежам на станках с программным управлением.

#### **Задачи модуля:**

#### *Обучающие:*

- сформировать умение работать на ПК и периферийном оборудовании;

- сформировать навыки работы с 3D моделями;
- сформировать навыки дистанционного обучения;
- сформировать умение работать в команде;

- сформировать навыки работы на технологичном оборудовании: 3D принтере, лазерном станке, фрезерном станке с ЧПУ.

#### *Развивающие:*

- развитие пространственного мышления;

- развитие коммуникативных навыков;

- развитие умений грамотно презентовать результаты своей деятельности.

*Воспитательные:*

- воспитание интереса к техническому творчеству;
- воспитать самостоятельность и умение работать в паре, команде;
- воспитать стремление доведения начатого дела до конца;
- воспитать доброжелательное отношение к окружающим.

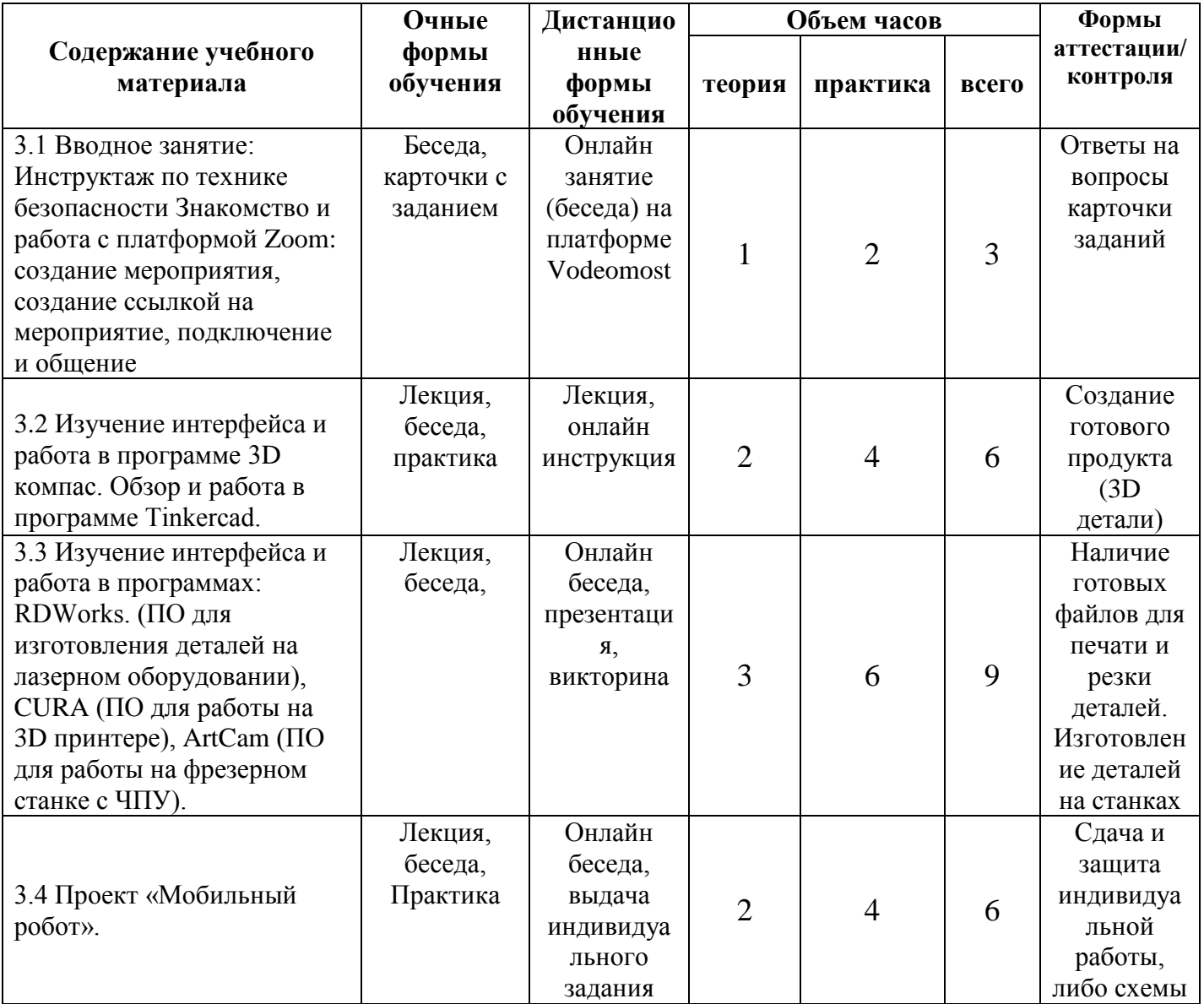

## **Учебно-тематический план 3 Модуля**

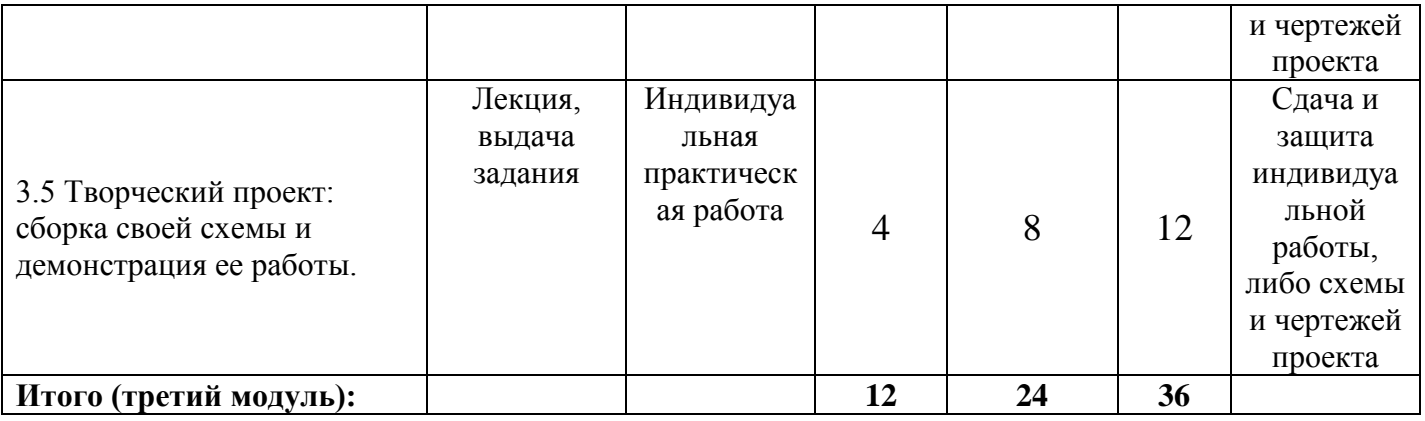

## **Структура и содержание занятий**

## **для второй возрастной группы 13-17 лет**

## **Третий модуль: «Основы проектной деятельности»**

## **3.1 Вводное занятие: Инструктаж по технике безопасности Знакомство и работа с платформой Zoom: создание мероприятия, создание ссылкой на мероприятие, подключение и общение.**

*Теория:* Инструктаж по технике безопасности. Деление на команды. Создание конференции для выполнения заданий на платформе ZOOM.

*Практика:* Работа с программой ZOOM, создание и подключение к конференции.

## *Дистанционное занятие:*

*Теория:* Лекция по технике безопасности и правилах поведения в классах на занятиях и при работе с ПК. Выдача практических рекомендаций по работе с программой Videomost.

*Практика:* Прохождение викторины по пройденной теме.

## **3.2 Изучение интерфейса и работа в программе 3D компас. Обзор и работа в программе Tinkercad.**

*Теория:* Учащиеся знакомятся с программным обеспечением 3D моделирования – Компас 3D и виртуального прототипарования электронных схем - ThinkerCad. Изучают интерфейс программы и рабочие инструменты.

*Практика:* Рисуют 3D детали для своих проектов, учатся сохранять их в различных форматах, создают виртуальные схемы электронных устройств и проверяют их работоспособность.

### *Дистанционное занятие:*

*Теория:* Онлайн лекция. Видеоинструкция по работе в программе Компас 3D, TinkerCAD.

*Практика:* Обучающиеся устанавливают на свои ПК ПО Компас 3D, вычерчивают 3D детали. Сдают работы на проверку через соц. Сеть VK.

**3.3 Изучение интерфейса и работа в программах: RDWorks. (ПО для изготовления деталей на лазерном оборудовании), CURA (ПО для работы на 3D принтере), ArtCam (ПО для работы на фрезерном станке с ЧПУ).**

*Теория:* Учащиеся знакомятся с программным обеспечением RDWorks. (ПО для изготовления деталей на лазерном оборудовании), CURA (ПО для работы на 3D принтере), ArtCam (ПО для работы на фрезерном станке с ЧПУ).

*Практика:* Изучают интерфейс программ, учатся импортировать файлы и подготавливать свои 3D модели для печати на 3D принтере и лазерной резке или фрезерованию. Изготавливают свои детали на оборудовании.

#### *Дистанционное занятие:*

*Теория:* Онлайн лекция. Видеоинструкция по работе в программе RDWorks, CURA

*Практика:* Обучающиеся устанавливают на свои ПК ПО RDWorks, CURA, подготавливают созданные в Компас 3D файлы деталей для работы на 3D принтере и лазерном станке. Сдают работы на проверку через соц. Сеть VK.

## **3.4 Проект «Мобильный робот».**

*Теория:* Учащимся предлагается собрать своего первого робота на платформе Arduino, способного передвигаться по заранее заложенного программе.

*Практика:* Учащиеся собирают робота, изготавливают для него чертежи деталей, программируют робота.

## *Дистанционное занятие:*

*Теория:* Онлайн лекция. Разбор основных моделей программируемых роботов, используемых датчиков и исполнительных механизмов. Предоставление типичного кодака программируемого робота.

*Практика:* Обучающиеся собирают схему мобильного робота или устройства, пишут программный код его управления. Предоставляют результаты своей работы через соц. сеть VK.

**3.5 Творческий проект: сборка своей схемы и демонстрация ее работы.**

*Теория:* Обобщение пройденного материала. Беседа с обучающимися на тему разработки какого-либо своего проекта.

*Практика:* Учащиеся выбирают свой проект разрабатывают его схему, собирают, программируют и демонстрируют его работу.

### *Дистанционное занятие:*

*Теория:* Онлайн беседа. Подводятся итоги работы третьего модуля. Среди обучающихся проводится мозговой штурм на тему выполнения индивидуального задания.

*Практика:* Обучающиеся выполняют индивидуальное задание, защищают свои проекты онлайн. Предоставляют результаты своей работы через соц. сеть VK.

### **Методическое обеспечение программы**

Форма и методы обучения выбираются в зависимости от уровня знаний учащихся. С целью побуждения учащихся к самостоятельному поиску информации и осознанного выбора проекта при решении поставленной технической задачи, предоставляются видеоматериалы и схемы аналогичных устройств.

При проведении занятий, обучающимся предоставляется дидактический материал: схемы и чертежи различных устройств, методические материалы и доступ к интернет ресурсам.

Обучение на данном курсе проводится с нарастающим уровнем сложности, что позволяет после проведения тестирования на первом занятии определиться с модулем обучения данной программы.

#### *Материально-техническое обеспечение программ*: сетевое

Для успешного усвоения материала данной программы, реализуются следующие методы:

#### - *по источнику полученных знаний*:

Лекции, беседа с обучающимися, наглядные и практические пособия.

#### - *по способу организации познавательной деятельности*:

– развивающее обучение (проблемный подход, проектная и исследовательская деятельность);

– дифференцированное обучение (многоуровневые уровневые групповые и индивидуальные задания);

– игровые методы (конкурсы, состязания, тестирование).

#### **Средства обучения:**

– дидактические материалы;

– методические разработки;

– сетевые ресурсы;

– учебно-тематический план.

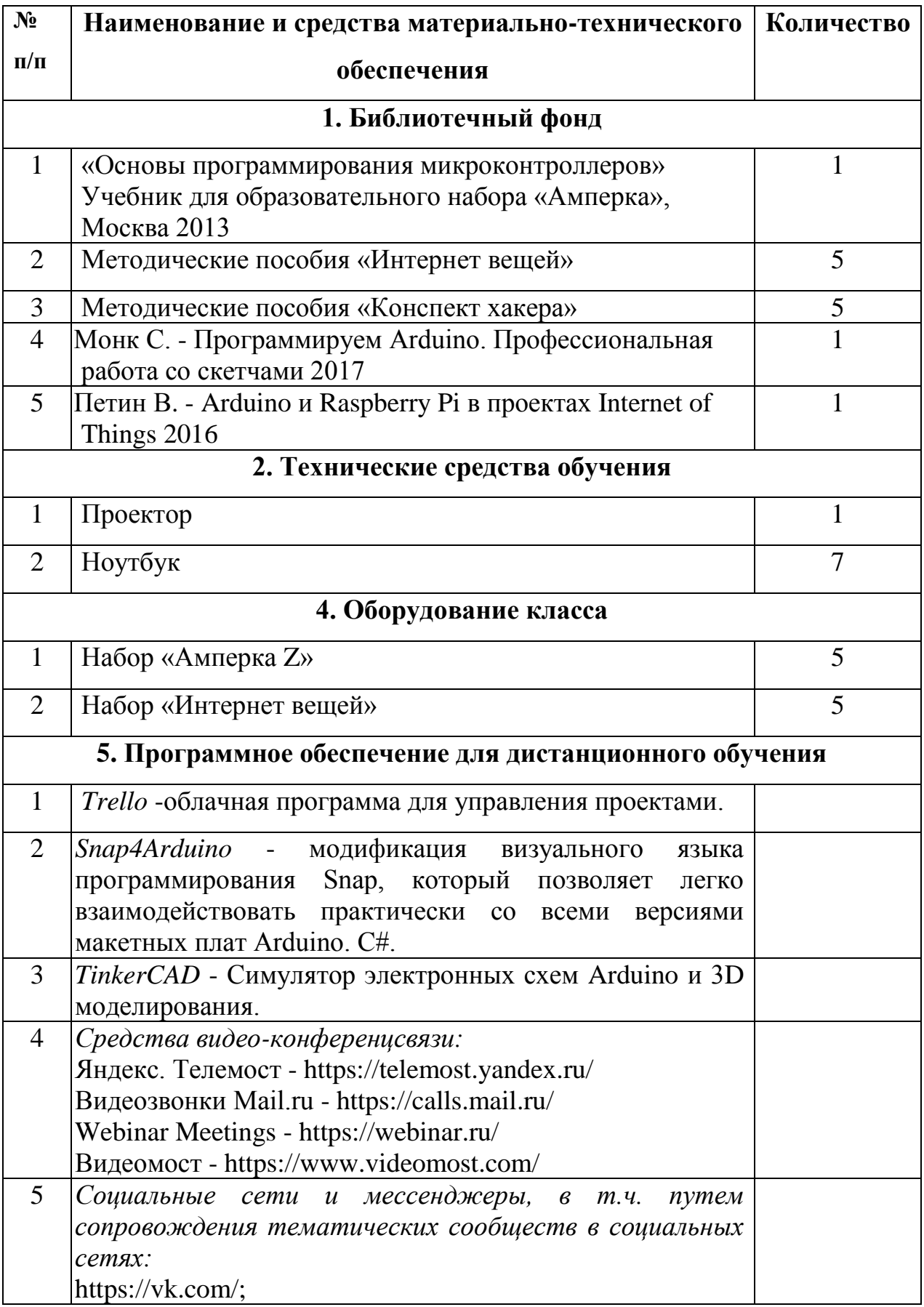

## **Материально – техническое обеспечение образовательного процесса.**

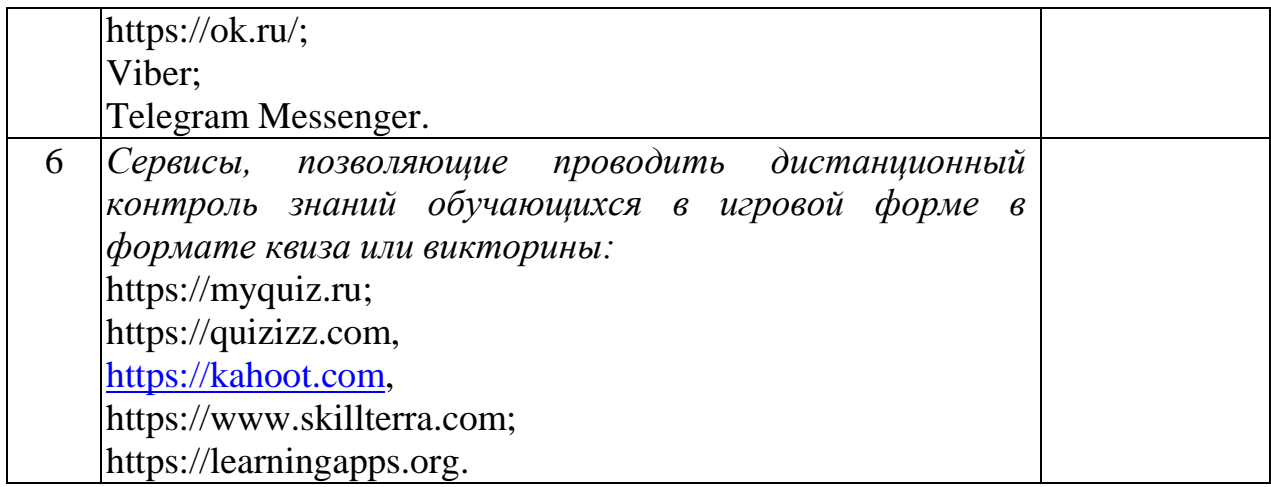

## **Список используемой литературы**

- **1.** «Основы программирования микроконтроллеров» Учебник для образовательного набора «Амперка», Москва 2013;
- **2.** Монк С. Программируем Arduino. Профессиональная работа со скетчами 2017;
- **3.** Петин В. Arduino и Raspberry Pi в проектах Internet of Things 2016;
- **4.** «Руководство для начинающих» Герберт Шилдт, 2005 г.

## **Интернет ресурсы**

- 1. <http://snap4arduino.rocks/>
- 2. <https://amperka.ru/>
- 3. <https://www.tinkercad.com/>